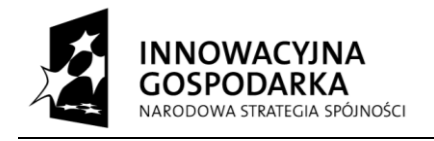

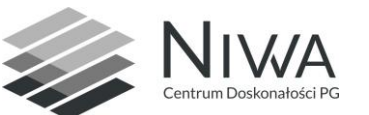

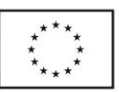

# **SPECYFIKACJA ISTOTNYCH WARUNKÓW ZAMÓWIENIA**

# **Postępowanie o udzielenie zamówienia publicznego prowadzone w trybie przetargu nieograniczonego**

**pn.:**

# **Dostawa sprzętu komputerowego do wyposażenia nowych stanowisk pracy w ramach realizacji projektu Centrum Doskonałości Naukowej Infrastruktury Wytwarzania Aplikacji (CD NIWA).**

Postępowanie prowadzone jest w procedurze właściwej dla zamówienia o wartości szacunkowej nieprzekraczającej wyrażonej w złotych wartości kwot określonych w przepisach wydanych na podstawie art. 11 ust. 8 ustawy Pzp – **207 000 euro**.

#### **Kod CPV:**

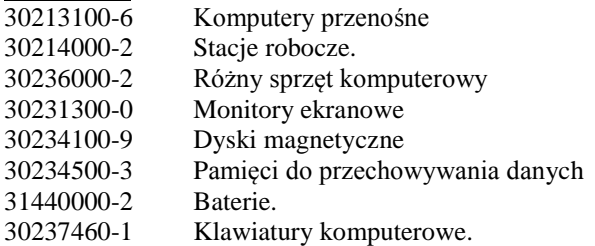

# **Centralny nr postępowania – ZP/179/022/D/14**

Zatwierdzam:

**REKTOR Politechniki Gdańskiej -// prof. dr hab. inż. Henryk Krawczyk prof. zw. PG**

Gdańsk, maj 2014

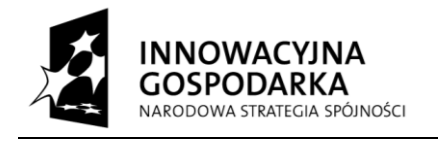

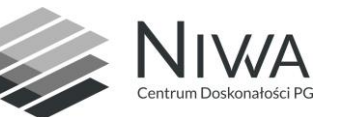

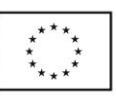

# **Rozdział I Zamawiający**

# **Politechnika Gdańska**

80-233 Gdańsk, ul. G. Narutowicza 11/12

tel.: 58 347 17 44 faks: 58 347 29 13

[www.pg.gda.pl](http://www.pg.gda.pl/)

NIP: 584-020-35-93

# **Postępowanie prowadzi Dział Zamówień Publicznych.**

e-mail[: dzp@pg.gda.pl](mailto:dzp@pg.gda.pl)

# **Rozdział II**

# **Tryb udzielenia zamówienia**

- 1.Postępowanie prowadzone jest zgodnie z przepisami ustawy z dnia 29 stycznia 2004 r. Prawo zamówień publicznych, zwanej dalej ustawą Pzp (tekst jednolity Dz. U. z 2013 r., poz. 907 z późniejszymi zmianami), a także wydanymi na podstawie niniejszej ustawy rozporządzeniami wykonawczymi. Postępowanie z zastrzeżeniem wyjątków określonych w SIWZ prowadzone jest z zachowaniem formy pisemnej.
- 2.Postępowanie prowadzone jest w trybie przetargu nieograniczonego, zgodnie z art. 10 ust. 1 oraz art. 39 46 ustawy Pzp.
- 3.Ogłoszenie o zamówieniu zostało zamieszczone w Biuletynie Zamówień Publicznych, w miejscu publicznie dostępnym w siedzibie Zamawiającego na tablicy ogłoszeń oraz na własnej stronie internetowej Zamawiającego.

# **Rozdział III**

# **Opis przedmiotu zamówienia**

- 1. Przedmiotem zamówienia jest dostawa sprzętu komputerowego do wyposażenia nowych stanowisk pracy w ramach realizacji projektu **Centrum Doskonałości Naukowej Infrastruktury Wytwarzania Aplikacji (CD NIWA**).
- 2. **Przedmiot zamówienia został podzielony na 2 części.**
	- **1) Część I – Dostawa zestawów komputerów stacjonarnych.**
	- 2) **Część II – Dostawa komputerów przenośnych i akcesoriów**.

3. Szczegółowy opis przedmiotu zamówienia:

Część I:

**1) Komputer stacjonarny (Stacja robocza)** [11 sztuk + 10 sztuk w opcji]

Zestawy komputerowe przeznaczone dla programistów i testerów aplikacji rozproszonych, równoległych i mobilnych. Komputery wykorzystywane mają być do zadań takich jak:

- wytwarzanie aplikacji w zintegrowanych środowiskach programistycznych (*IDE*),
- kompilacja, uruchamianie i testowanie wytwarzanych aplikacji,
- uruchamianie aplikacji w środowisku zwirtualizowanych systemów operacyjnych,
- projektowanie architektury aplikacji,
- tworzenie i edycja grafiki 2D (w tym tworzenie graficznych interfejsów użytkownika dla aplikacji),
- tworzenie i edycja dokumentów w pakietach biurowych,
- przetwarzanie danych multimedialnych.

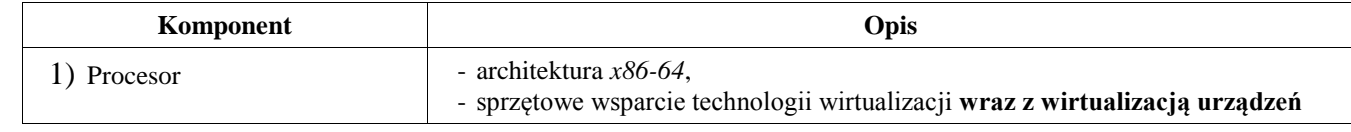

*Centrum Doskonałości Naukowej Infrastruktury Wytwarzania Aplikacji (CD NIWA). Projekt współfinansowany z Europejskiego Funduszu Rozwoju Regionalnego w ramach Programu*  2 *Operacyjnego Innowacyjna Gospodarka. "Dotacje na innowacje"* Politechnika Gdańska, ul. Gabriela Narutowicza 11/12, 80-233 Gdańsk

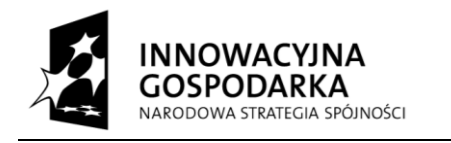

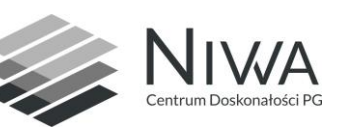

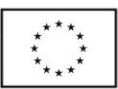

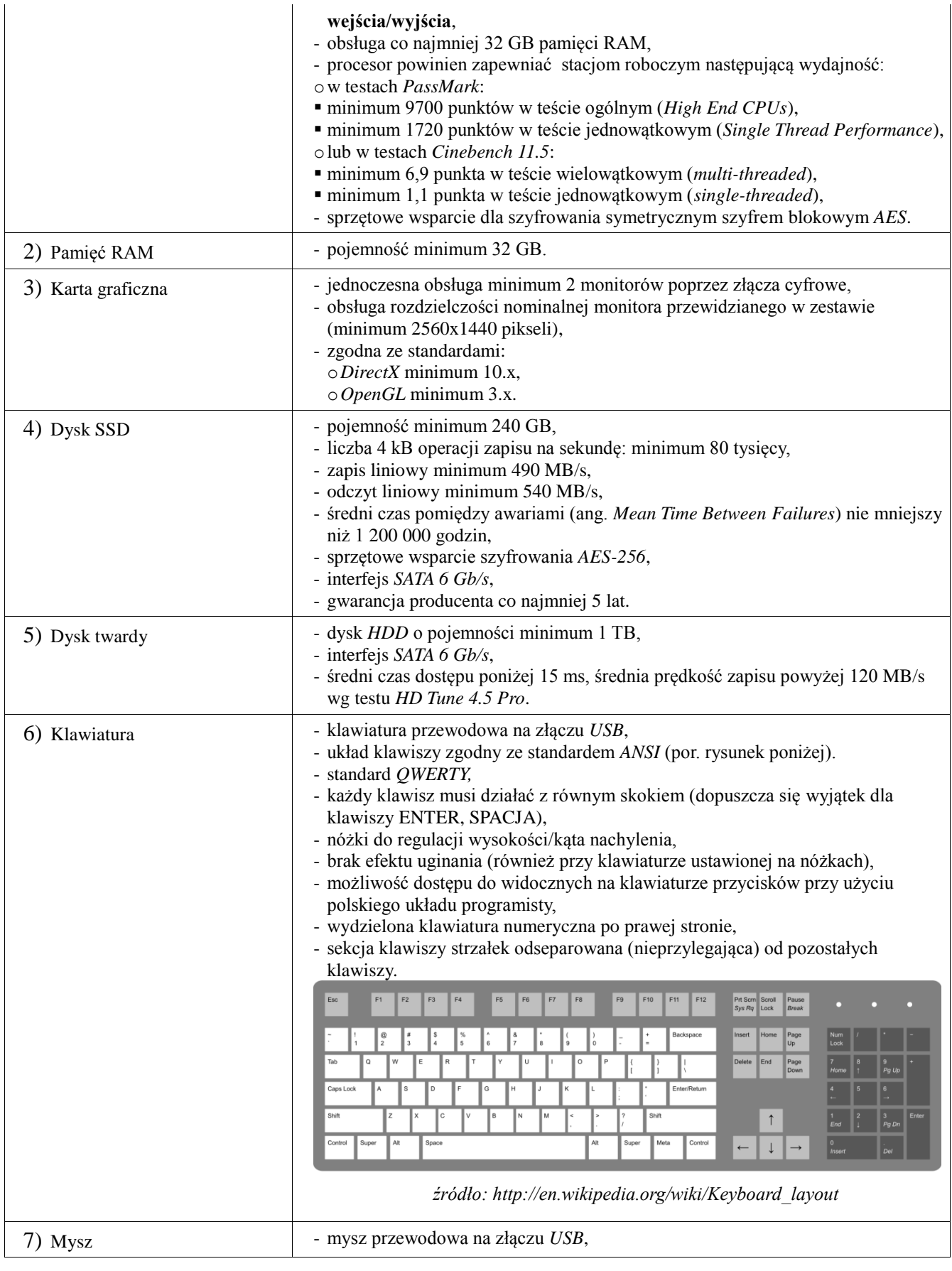

*Centrum Doskonałości Naukowej Infrastruktury Wytwarzania Aplikacji (CD NIWA). Projekt współfinansowany z Europejskiego Funduszu Rozwoju Regionalnego w ramach Programu*  3 *Operacyjnego Innowacyjna Gospodarka. "Dotacje na innowacje"* Politechnika Gdańska, ul. Gabriela Narutowicza 11/12, 80-233 Gdańsk

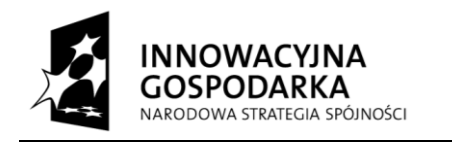

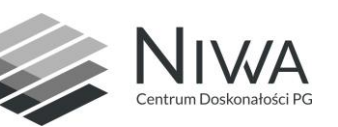

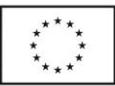

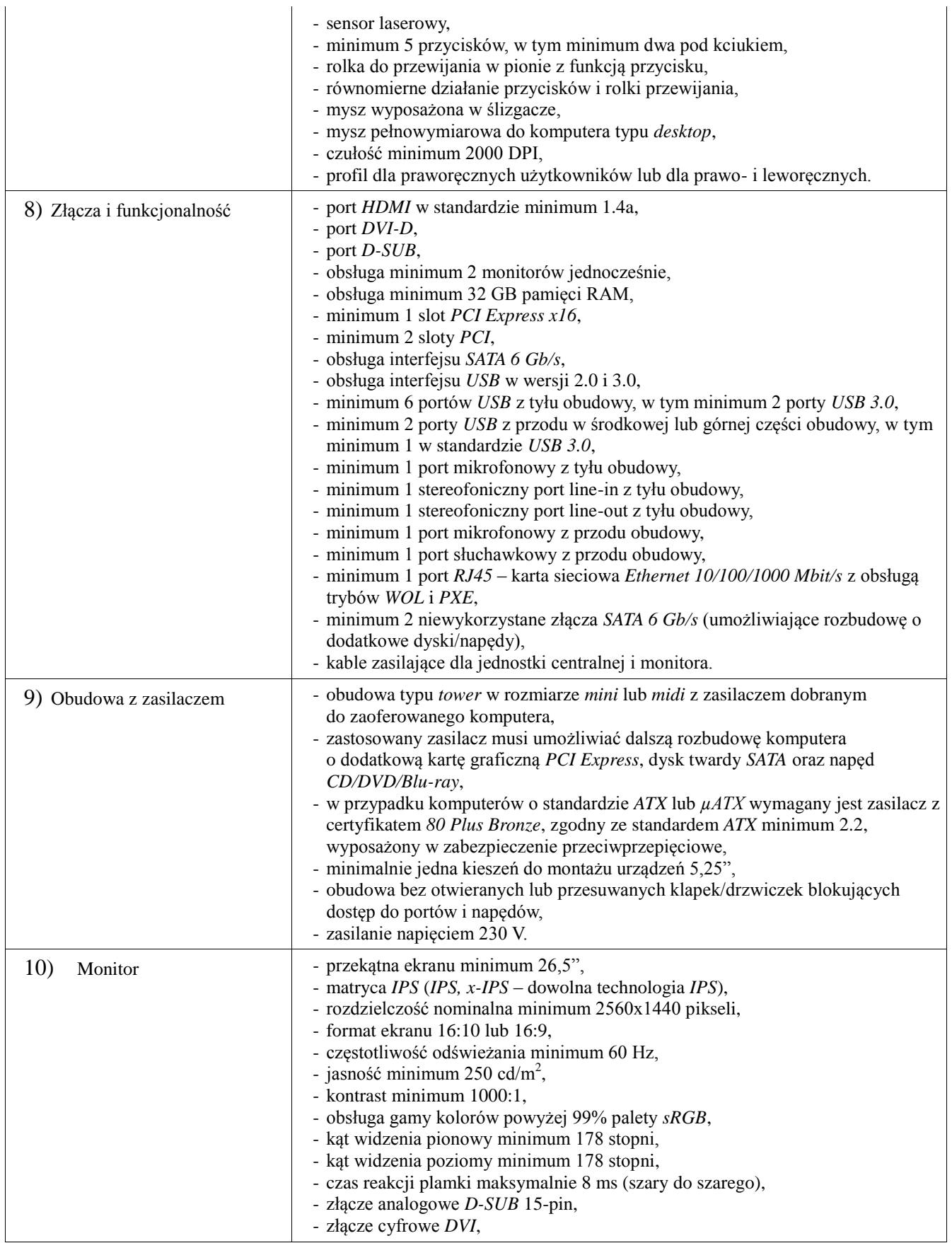

*Centrum Doskonałości Naukowej Infrastruktury Wytwarzania Aplikacji (CD NIWA). Projekt współfinansowany z Europejskiego Funduszu Rozwoju Regionalnego w ramach Programu*  4 *Operacyjnego Innowacyjna Gospodarka. "Dotacje na innowacje"* Politechnika Gdańska, ul. Gabriela Narutowicza 11/12, 80-233 Gdańsk

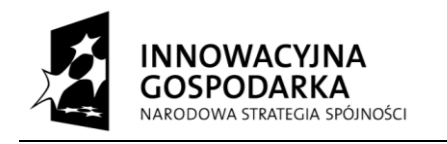

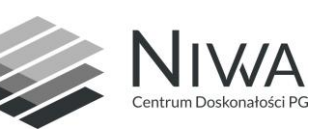

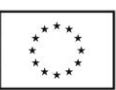

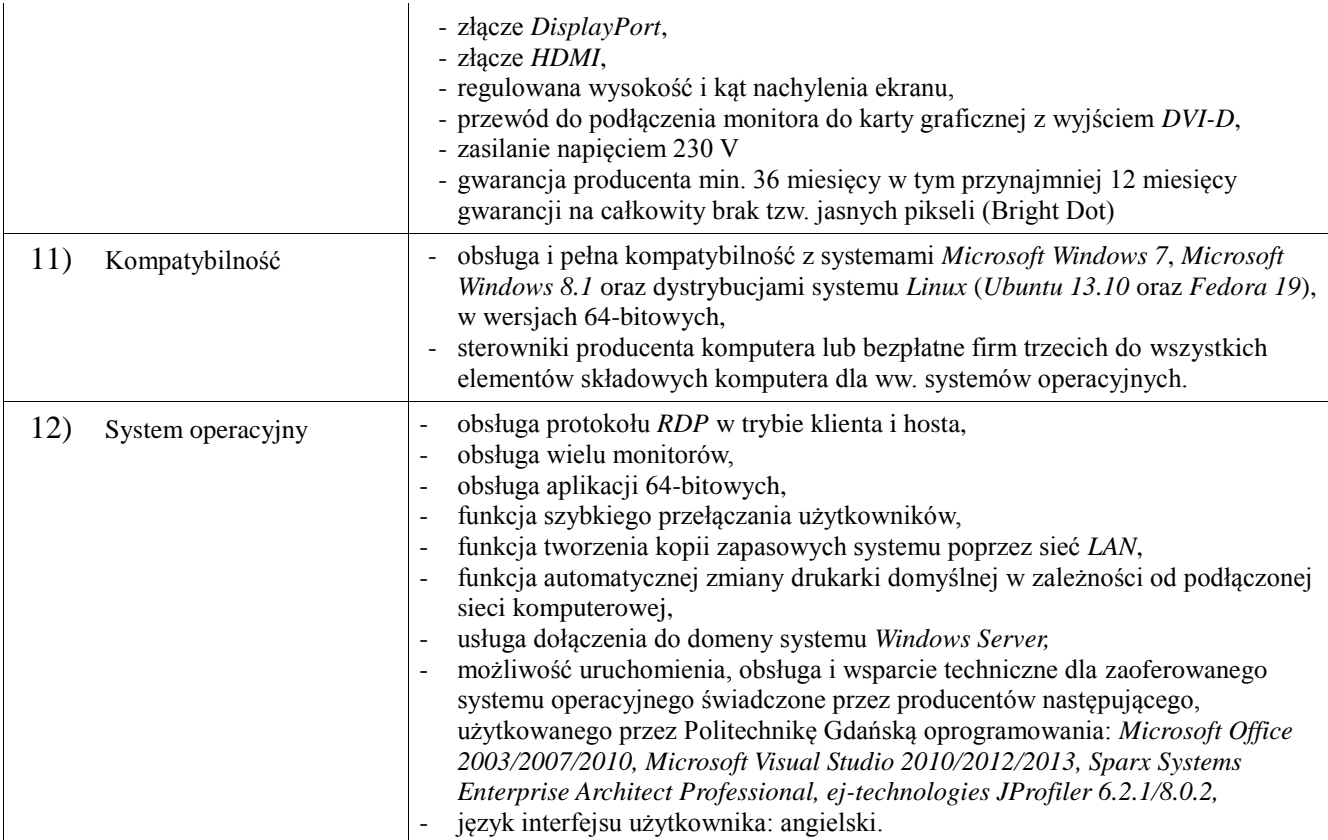

W celu potwierdzenia, że oferowane dostawy odpowiadają wymaganiom określonym przez Zamawiającego Zamawiający żąda opisów oferowanych urządzeń w postaci dokumentacji technicznej.

Przez dokumentację techniczną rozumie się specyfikacje techniczne udostępniane przez producentów i dystrybutorów lub opisy sporządzone przez Wykonawcę na ich podstawie, wraz ze wskazaniem źródeł pochodzenia przedstawionych informacji, np. źródło własne/ adres strony WWW producenta lub dystrybutora zawierającej opis produktu.

Dokumentacja techniczna musi potwierdzać wszystkie wymagane cechy wyszczególnione w specyfikacji technicznej SIWZ.

Zgodnie z możliwościami, jakie daje Ustawa z dnia 11 marca 2004 roku o podatku od towarów i usług (art. 83 ust. 1 pkt 26 lit. a tej ustawy – Dz. U. z 2004 r. Nr 54, poz. 535 z późn. zm.) Zamawiający podejmie działania w kierunku zastosowania "zerowej" stawki podatku VAT do w/w zestawów komputerów stacjonarnych, które są zgodne z wykazem ujętym w załączniku nr 8 do ustawy o podatku od towarów i usług.

W tym celu Zamawiający sporządzi stosowne zamówienie(a) kierowane do wybranego(ych) Wykonawcy(ów) na część I zawierające zbiorcze wykazy urządzeń z "zerową" stawką podatku VAT, do którego Uczelnia zobowiązana jest uzyskać stosowne zaświadczenie Ministerstwa Nauki i Szkolnictwa Wyższego.

# **Część II:**

**2) Komputer przenośny A (laptop 12'')** [1 sztuka + 2 sztuki w opcji]

Komputery przenośne przeznaczone dla pracowników Centrum Doskonałości NIWA. Komputery wykorzystywane mają być do zadań takich jak:

- tworzenie i edycja dokumentów w pakietach biurowych,
- przygotowywanie i prowadzenie prezentacji, szkoleń i konsultacji,
- odtwarzanie filmów pokazowych w wysokiej rozdzielczości,
- uruchamianie aplikacji demonstracyjnych.

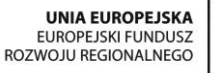

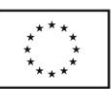

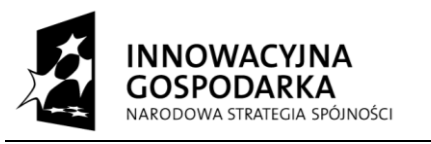

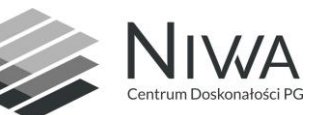

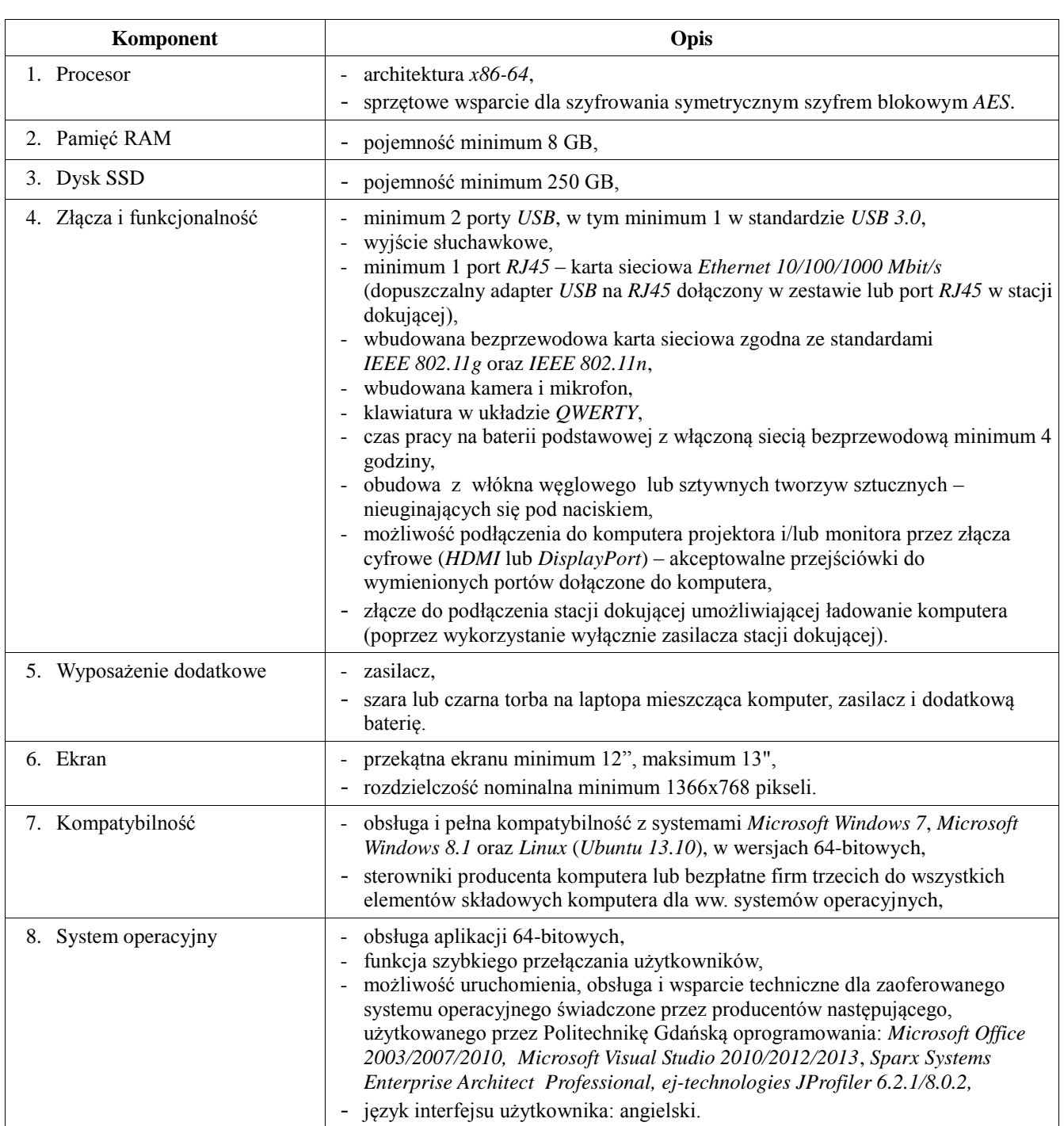

# **3) Komputer przenośny B (laptop 15'')** [2 sztuki + 2 sztuki w opcji]

Komputery przenośne przeznaczone dla programistów i testerów aplikacji rozproszonych, równoległych i mobilnych. Komputery wykorzystywane mają być do zadań takich jak:

- wytwarzanie aplikacji w zintegrowanych środowiskach programistycznych (*IDE*),
- kompilacja, uruchamianie i testowanie wytwarzanych aplikacji,
- uruchamianie aplikacji w środowisku zwirtualizowanych systemów operacyjnych,
- projektowanie architektury aplikacji,
- tworzenie i edycja grafiki 2D (w tym tworzenie graficznych interfejsów użytkownika dla aplikacji),
- tworzenie i edycja dokumentów w pakietach biurowych,
- przetwarzanie danych multimedialnych.

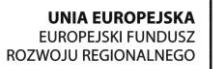

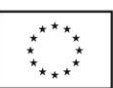

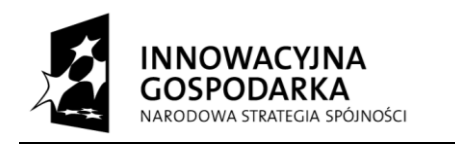

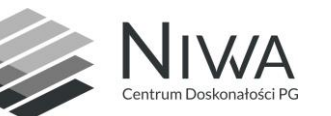

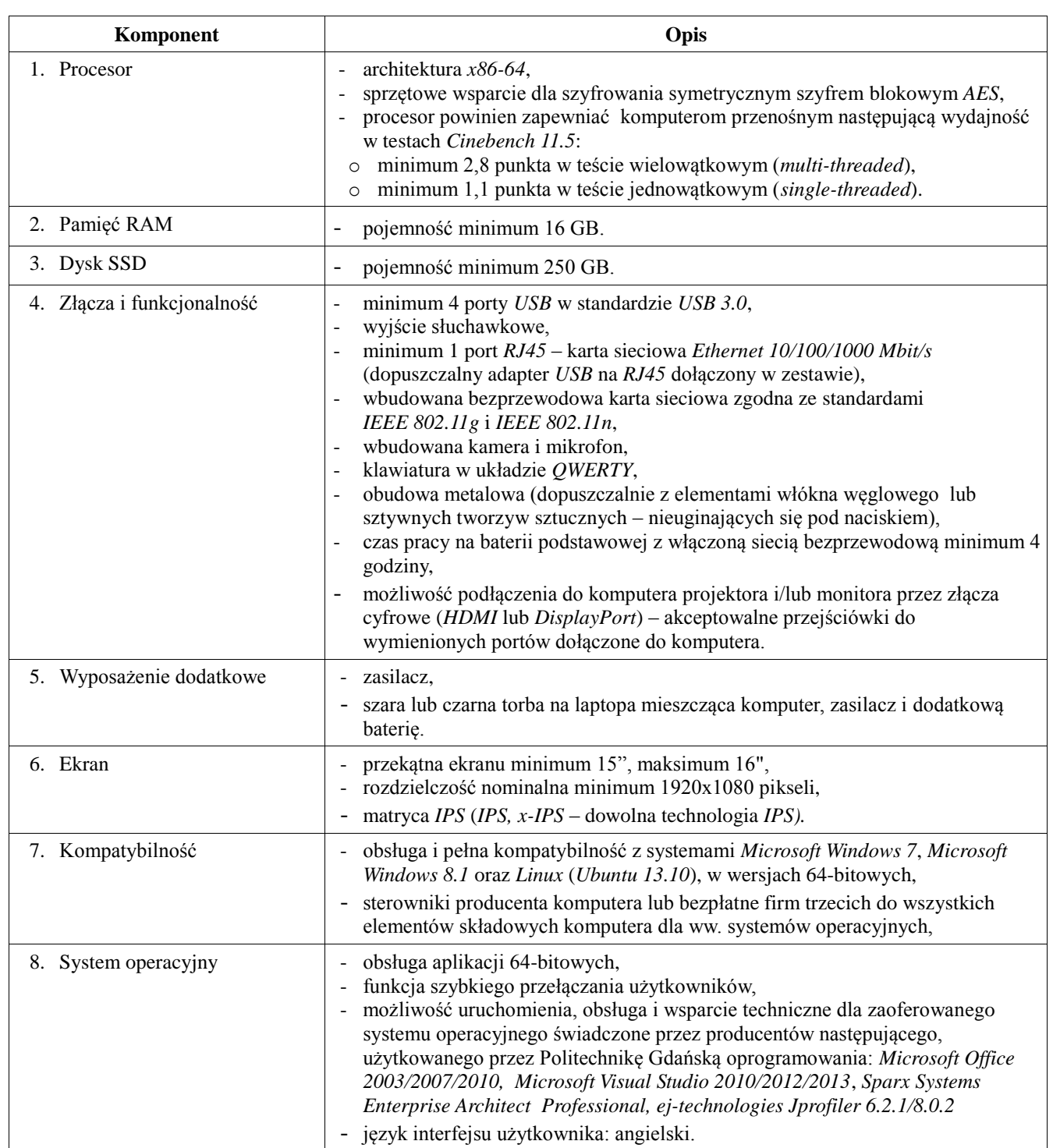

# **4) Akcesoria**

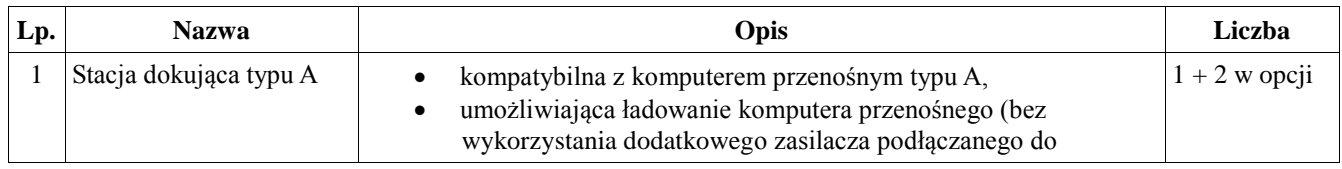

*Centrum Doskonałości Naukowej Infrastruktury Wytwarzania Aplikacji (CD NIWA). Projekt współfinansowany z Europejskiego Funduszu Rozwoju Regionalnego w ramach Programu*  7 *Operacyjnego Innowacyjna Gospodarka. "Dotacje na innowacje"* Politechnika Gdańska, ul. Gabriela Narutowicza 11/12, 80-233 Gdańsk

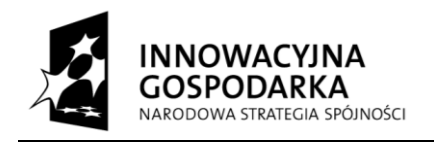

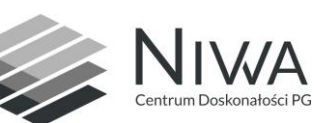

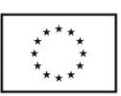

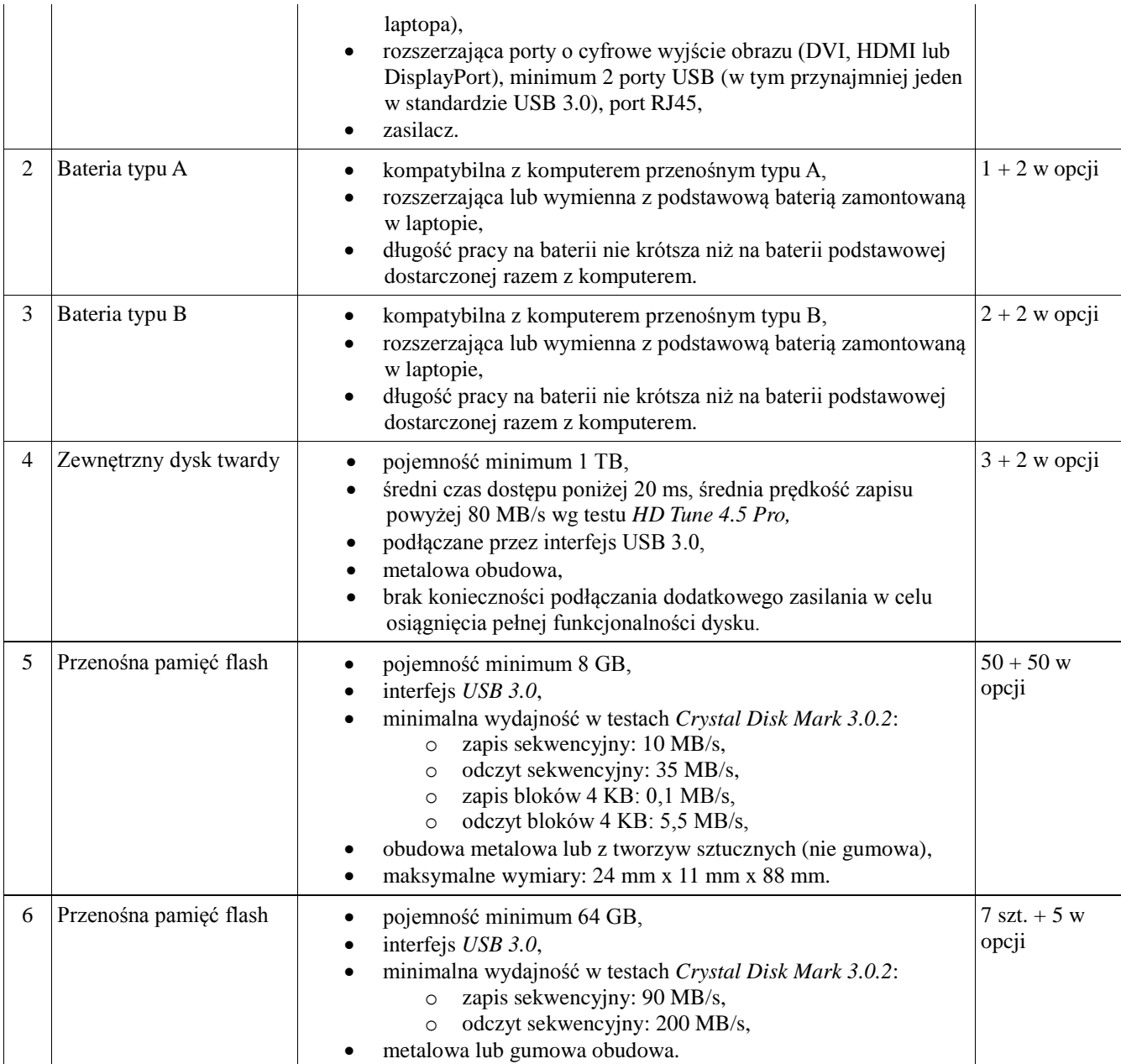

**W celu potwierdzenia, że oferowane dostawy odpowiadają wymaganiom określonym przez Zamawiającego Zamawiający żąda opisów oferowanych urządzeń w postaci dokumentacji technicznej.**

**Przez dokumentację techniczną rozumie się specyfikacje techniczne udostępniane przez producentów i dystrybutorów lub opisy sporządzone przez Wykonawcę na ich podstawie, wraz ze wskazaniem źródeł pochodzenia przedstawionych informacji, np. źródło własne/ adres strony WWW producenta lub dystrybutora zawierającej opis produktu.**

# **Dokumentacja techniczna musi potwierdzać wszystkie wymagane cechy wyszczególnione w specyfikacji technicznej SIWZ**.

4. Przedmiot zamówienia musi być fabrycznie nowy, wolny od wszelkich wad i uszkodzeń, bez wcześniejszej eksploatacji, wykonany z bezpiecznych materiałów i nie może być przedmiotem praw osób trzecich. Nie może też być sprzętem powystawowym.

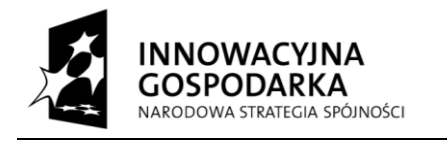

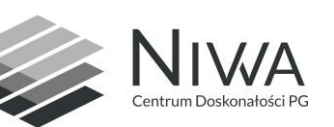

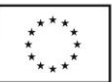

5. Oferta musi być jednoznaczna i kompleksowa, tj. obejmować cały asortyment przedmiotu zamówienia w danej części. Oferowany przedmiot zamówienia musi spełniać wymogi Zamawiającego.

6. Wykonawca zobowiązuje się do realizacji przedmiotu Umowy, zgodnie z kryteriami i cechami wyrobów podanymi w ofercie stanowiącej podstawę wyboru Wykonawcy w poszczególnych częściach zamówienia.

7. Sprzęt komputerowy oraz dokumentacja objęta przedmiotem zamówienia zostaną dostarczone przez Wykonawcę do siedziby Zamawiającego, na adres: Politechnika Gdańska Centrum Informatyczne TASK, ul. Gabriela Narutowicza 11/12,80-233 Gdańsk, nowy budynek Wydziału ETI III piętro, p. 344. Koszty przewozu, opakowania i ubezpieczenia na czas przewozu i złożenia w miejscu wskazanym przez Zamawiającego ponosi Wykonawca. Dokładny termin dostaw powinien być uzgodniony z przedstawicielem Zamawiającego.

- 8. Instrukcje niezbędne do uruchomienia urządzeń komputerowych przez użytkowników u Zamawiającego powinny być sporządzone w języku polskim i dołączone do każdego komputera.
- 9. Wszystkie dostarczone urządzenia komputerowe zostaną oznakowane przez Wykonawcę w widocznym miejscu naklejką zawierającą: nr umowy, telefon i adres e-mail serwisu gwarancyjnego oraz datę wygaśnięcia gwarancji.
- 10. Wykonawca udzieli 36 miesięcznej gwarancji, na warunkach określonych w §5 wzoru umowy, liczonej od daty podpisania bez zastrzeżeń protokołu zdawczo-odbiorczego.

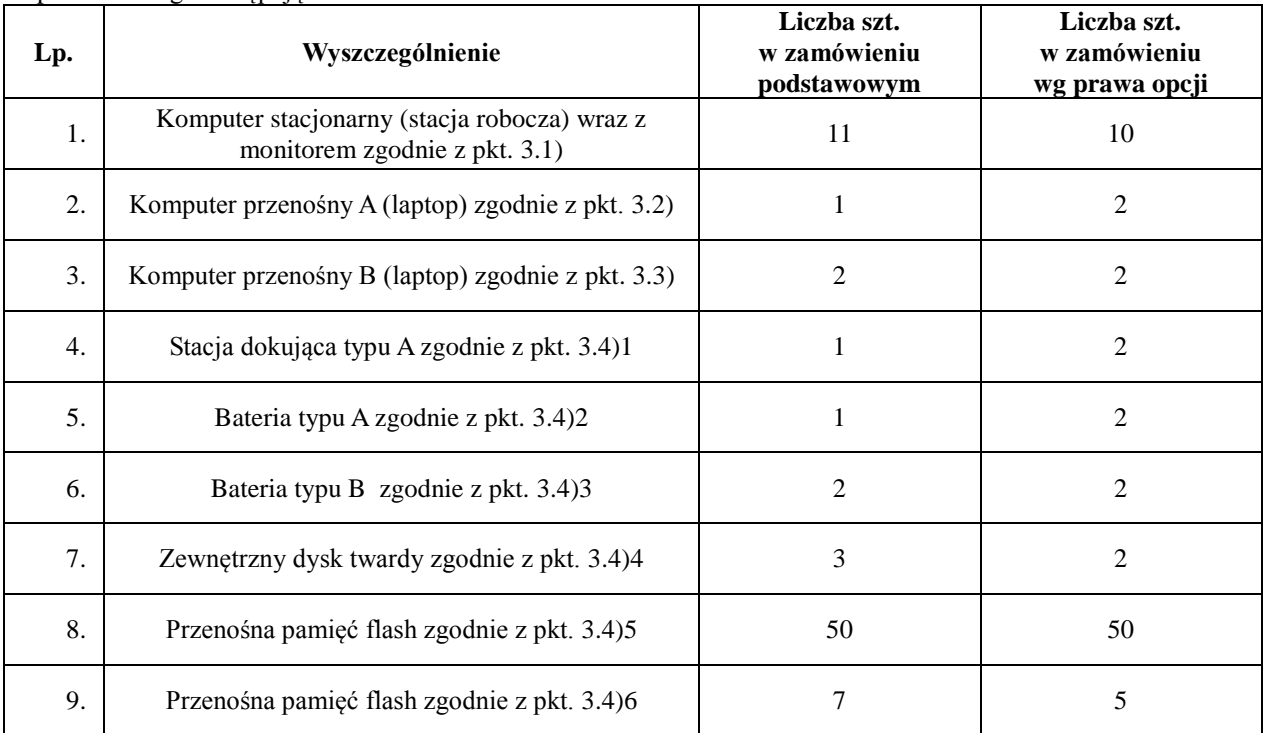

11. Zamawiający zastrzega sobie możliwość skorzystania z prawa opcji obejmującej zwiększenie zamówienia podstawowego następująco:

- 12. Ilości w prawie opcji są ilościami przewidywanymi. Zamawiający może z nich skorzystać, lecz nie musi. Cena jednostkowa dla prawa opcji jest taka sama jak cena dla zamówienia podstawowego. Zamówienie objęte prawem opcji będzie realizowane w terminie określonym w rozdziale IV ust. 1. 2) niniejszej SIWZ.
- 13. Zamówienia w ramach prawa opcji będą realizowane na takich samych warunkach jak zamówienie podstawowe, w cenach zamówienia podstawowego.
- 14. Dostawy w ramach prawa opcji będą realizowane przez Wykonawcę na podstawie odrębnych zamówień wg wzoru załącznika nr 3 do Umowy, wystawianych przez Centrum Informatyczne TASK, realizowanych po cenach zgodnych z ofertą.
- 15. Szczegółowe postanowienia dotyczące realizacji przedmiotu zamówienia zawarto we wzorze umowy, stanowiącym załącznik nr 5 do SIWZ.

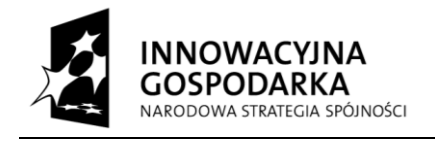

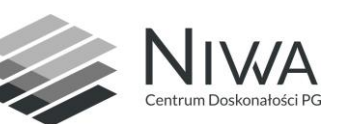

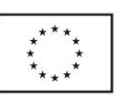

# **Rozdział IV**

#### **Termin wykonania zamówienia**

1. Zamawiający wyznacza termin realizacji umowy:

- 1) Dla zamówienia podstawowego **21 dni od podpisania Umowy,**
- 2) Dla zamówienia objętego prawem opcji **sukcesywnie do 31.12.2014 r. w terminie 21 dni od dnia przesłania zamówienia**.

2. Dostawy w ramach prawa opcji będą realizowane przez Wykonawcę na podstawie odrębnych zamówień wg wzoru załącznika nr 3 do Umowy, wystawianych przez Centrum Informatyczne TASK, realizowanych po cenach zgodnych z ofertą, w terminie podanym w ust. 1.

# **Rozdział V**

# **Opis warunków udziału w postępowaniu**

#### **oraz opis sposobu dokonywania oceny spełniania tych warunków**

- **1. O udzielenie zamówienia publicznego mogą ubiegać się Wykonawcy, którzy spełniają warunki udziału w postępowaniu, w szczególności dotyczące:**
	- 1) posiadania uprawnień do wykonywania określonej działalności lub czynności, jeżeli przepisy prawa nakładają obowiązek ich posiadania: *Działalność prowadzona na potrzeby wykonania przedmiotu zamówienia nie wymaga posiadania specjalnych uprawnień*.
	- 2) posiadania wiedzy i doświadczenia: *Zamawiający nie wyznacza szczegółowego warunku w tym zakresie*
	- 3) dysponowania odpowiednim potencjałem technicznym oraz osobami zdolnymi do wykonania zamówienia: *Zamawiający nie wyznacza szczegółowego warunku w tym zakresie*.
	- 4) sytuacji ekonomicznej i finansowej: *Zamawiający nie wyznacza szczegółowego warunku w tym zakresie*.

#### **2.Korzystanie z zasobów podmiotu trzeciego.**

- 1) Jeżeli Wykonawca wykazując spełnianie warunków udziału w postępowaniu, polega na wiedzy i doświadczeniu, potencjale technicznym, osobach zdolnych do wykonania zamówienia lub zdolnościach finansowych innych podmiotów, niezależnie od charakteru prawnego łączących go z nim stosunków, zobowiązany jest udowodnić Zamawiającemu, iż będzie dysponował zasobami niezbędnymi do realizacji zamówienia, w szczególności przedstawiając w tym celu pisemne zobowiązanie tych podmiotów (tylko w oryginale) do oddania mu do dyspozycji niezbędnych zasobów na okres korzystania z nich przy wykonaniu zamówienia – zgodnie z art. 26 ust. 2b ustawy Pzp.
- **3**.Ocena potwierdzenia, czy Wykonawca wykazał spełnienie warunków udziału w postępowaniu, zawartych w ust. 1, nastąpi na podstawie wymaganych i załączonych przez Wykonawcę do oferty dokumentów i oświadczeń, wymienionych w Rozdziale VI ust. 4 SIWZ. Z treści dokumentów i oświadczeń musi jednoznacznie wynikać, że Wykonawca spełnia warunki udziału w postępowaniu na dzień składania ofert. Niewykazanie w wystarczający sposób potwierdzenia spełnienia wymaganych warunków udziału w postępowaniu może spowodować wykluczenie Wykonawcy z postępowania, po wyczerpaniu czynności wezwania do uzupełnienia dokumentów.
- **4.**O udzielenie przedmiotowego zamówienia mogą ubiegać się Wykonawcy, którzy nie podlegają wykluczeniu z postępowania o udzielenie zamówienia, w okolicznościach o których mowa w art. 24 ustawy Pzp. Wykonawca ubiegający się o udzielenie zamówienia publicznego musi wykazać, że brak jest podstaw do jego wykluczenia z powodów, o których mowa w art. 24 ust. 1 ustawy Pzp. Ocena spełnienia tego warunku nastąpi na podstawie załączonych do oferty przez Wykonawcę dokumentów i oświadczeń, wymienionych w Rozdziale VI ust. 2 i 3 SIWZ.

#### **5. Grupy kapitałowe**

1. Definicje pojęć:

- 1) grupa kapitałowa art. 4 pkt. 14 ustawy z dnia 16.02.2007 r. o ochronie konkurencji i konsumentów (Dz. U. z 2007 r., nr 50, poz. 331 z późn. zm.) rozumie się przez to wszystkich przedsiębiorców, którzy są kontrolowani w sposób bezpośredni lub pośredni przez jednego przedsiębiorcę, w tym również tego przedsiębiorcę;
- 2) przedsiębiorca art. 4 pkt. 1 ustawy z dnia 16.02.2007 r. o ochronie konkurencji i konsumentów (Dz. U. z 2007 r., nr 50, poz. 331 z późn. zm.) rozumie się przez to przedsiębiorcę w rozumieniu przepisów o swobodzie działalności gospodarczej, a także:

*Centrum Doskonałości Naukowej Infrastruktury Wytwarzania Aplikacji (CD NIWA). Projekt współfinansowany z Europejskiego Funduszu Rozwoju Regionalnego w ramach Programu*  10 *Operacyjnego Innowacyjna Gospodarka. "Dotacje na innowacje"* Politechnika Gdańska, ul. Gabriela Narutowicza 11/12, 80-233 Gdańsk

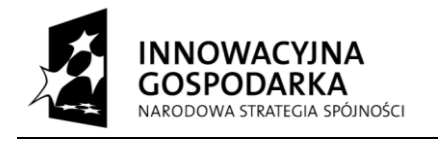

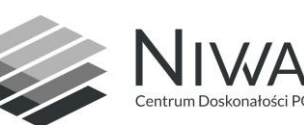

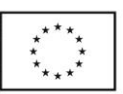

- a) osobę fizyczną, osobę prawną, a także jednostkę organizacyjną niemającą osobowości prawnej, której ustawa przyznaje zdolność prawną, organizującą lub świadczącą usługi o charakterze użyteczności publicznej, które nie są działalnością gospodarczą w rozumieniu przepisów o swobodzie działalności gospodarczej,
- b) osobę fizyczną wykonującą zawód we własnym imieniu i na własny rachunek lub prowadzącą działalność w ramach wykonywania takiego zawodu,
- c) osobę fizyczną, która posiada kontrolę, w rozumieniu pkt 4, nad co najmniej jednym przedsiębiorcą, choćby nie prowadziła działalności gospodarczej w rozumieniu przepisów o swobodzie działalności gospodarczej, jeżeli podejmuje dalsze działania podlegające kontroli koncentracji, o której mowa w art. 13,
- d) związek przedsiębiorców w rozumieniu pkt 2 na potrzeby przepisów dotyczących praktyk ograniczających konkurencję oraz praktyk naruszających zbiorowe interesy konsumentów;
- 3) przejęcie kontroli art. 4 pkt. 4 ustawy z dnia 16.02.2007 r. o ochronie konkurencji i konsumentów (Dz. U. z 2007 r., nr 50, poz. 331 z późn. zm.) - rozumie się przez to wszelkie formy bezpośredniego lub pośredniego uzyskania przez przedsiębiorcę uprawnień, które osobno albo łącznie, przy uwzględnieniu wszystkich okoliczności prawnych lub faktycznych, umożliwiają wywieranie decydującego wpływu na innego przedsiębiorcę lub przedsiębiorców; uprawnienia takie tworzą w szczególności:
- a) dysponowanie bezpośrednio lub pośrednio większością głosów na zgromadzeniu wspólników albo na walnym zgromadzeniu, także jako zastawnik albo użytkownik, bądź w zarządzie innego przedsiębiorcy (przedsiębiorcy zależnego), także na podstawie porozumień z innymi osobami,
- b) uprawnienie do powoływania lub odwoływania większości członków zarządu lub rady nadzorczej innego przedsiębiorcy (przedsiębiorcy zależnego), także na podstawie porozumień z innymi osobami,
- c) członkowie jego zarządu lub rady nadzorczej stanowią więcej niż połowę członków zarządu innego przedsiębiorcy (przedsiębiorcy zależnego),
- d) dysponowanie bezpośrednio lub pośrednio większością głosów w spółce osobowej zależnej albo na walnym zgromadzeniu spółdzielni zależnej, także na podstawie porozumień z innymi osobami,
- e) prawo do całego albo do części mienia innego przedsiębiorcy (przedsiębiorcy zależnego),
- f) umowa przewidująca zarządzanie innym przedsiębiorcą (przedsiębiorcą zależnym) lub przekazywanie zysku przez takiego przedsiębiorcę;
- 4) Zgodnie z art. 26 ust. 2d ustawy Pzp Wykonawca zobowiązany jest, wraz ofertą, złożyć listę podmiotów należących do tej samej grupy kapitałowej, o której mowa w art. 24 ust. 2 pkt 5 ustawy Pzp, albo informację o tym, że nie należy do grupy kapitałowej. Przepisy art. 26 ust. 3 i 4 ustawy Pzp stosuje się odpowiednio.
- 5) Zamawiający zwróci się do wykonawcy w trybie art. 24b ust. 1 ustawy Pzp o udzielenie w określonym terminie wyjaśnień dotyczących powiązań, o których mowa w art. 24 ust. 2 pkt 5 ustawy Pzp, istniejących między przedsiębiorcami, w celu ustalenia, czy zachodzą przesłanki wykluczenia wykonawcy.
- 6) Zamawiający, zgodnie z art. art. 24b ust. 2 ustawy Pzp oceniając wyjaśnienia, weźmie pod uwagę obiektywne czynniki, w szczególności wpływ powiązań, o których mowa w art. 24 ust. 2 pkt 5 ustawy Pzp, istniejących między przedsiębiorcami, na ich zachowania w postępowaniu oraz przestrzeganie zasady uczciwej konkurencji.
- 7) Zamawiający wykluczy z postępowania, w trybie art. 24b ust. 3 ustawy Pzp o udzielenie zamówienia wykonawcę, który nie złoży wyjaśnień, oraz wykonawcę, który nie złoży listy, o której mowa w art. 26 ust. 2d ustawy Pzp.
- 8) Zamawiający na mocy art. 24 ust. 2 pkt. 5 ustawy Pzp wykluczy z postępowania o udzielenie zamówienia publicznego Wykonawców, którzy należąc do tej samej grupy kapitałowej w rozumieniu ustawy z dnia 16 lutego 2007 r. o ochronie konkurencji i konsumentów (Dz. U. z 2007 r. Nr 50 poz. 331 z późn. zm.) złożą odrębne oferty w przedmiotowym postępowaniu, chyba że wykażą, że istniejące między nimi powiązania nie prowadzą do zachwiania uczciwej konkurencji pomiędzy Wykonawcami w postępowaniu o udzielenie zamówienia.
- **6.** Zamawiający wezwie Wykonawców, którzy w określonym terminie nie złożą oświadczeń lub dokumentów potwierdzających spełnienie warunków udziału w postępowaniu, lub którzy nie złożą pełnomocnictw, albo którzy złożą dokumenty zawierające błędy lub którzy złożą wadliwe pełnomocnictwa, do ich złożenia w wyznaczonym terminie, chyba, że pomimo ich złożenia oferta Wykonawcy podlega odrzuceniu lub konieczne byłoby unieważnienie postępowania. Złożone na wezwanie Zamawiającego oświadczenia lub dokumenty powinny potwierdzać spełnienie przez Wykonawcę warunków udziału w postępowaniu oraz spełnienie przez oferowane usługi wymagań określonych przez Zamawiającego, nie później niż w dniu, w którym upłynął termin składania ofert i muszą być złożone w oryginale lub kopii poświadczonej za zgodność z oryginałem przez Wykonawcę. W przypadku składania elektronicznych dokumentów powinny być one opatrzone przez

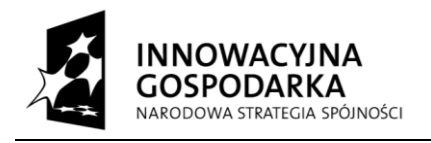

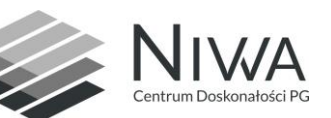

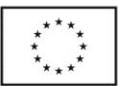

Wykonawcę bezpiecznym podpisem elektronicznym weryfikowanym za pomocą ważnego kwalifikowanego certyfikatu.

**7.** Ofertę Wykonawcy wykluczonego uznaje się za odrzuconą zgodnie z treścią art. 24 ust. 4 ustawy Pzp.

# **Rozdział VI**

#### **Informacje o oświadczeniach i dokumentach, jakie muszą być dołączone do oferty**

- 1. Sporządzony przez Wykonawcę FORMULARZ OFERTOWY wg wzoru stanowiącego *załącznik nr 1 do SIWZ*  oraz FORMULARZ RZECZOWO-CENOWY dla części, o którą Wykonawca się ubiega - wg wzoru stanowiącego *załącznik nr 6 lub 7 do SIWZ.* Brak wyceny którejkolwiek z pozycji spowoduje odrzucenie oferty w danej części, jako nieobejmującej całości przedmiotu zamówienia objętego tą częścią zamówienia.
- 2. W celu wykazania braku podstaw do wykluczenia z postępowania o udzielenie zamówienia Wykonawcy w okolicznościach, o których mowa w art. 24 ust. 1 Pzp Zamawiający żąda oświadczeń i dokumentów:
	- 1) oświadczenie o braku podstaw do wykluczenia z postępowania w zakresie art. 24 ust. 1 ustawy Pzp sporządzone wg wzoru stanowiącego **załącznik nr 3** do SIWZ *(Dokument wspólny dla wszystkich części)*,
	- 2) aktualny odpis z właściwego rejestru lub z centralnej ewidencji i informacji o działalności gospodarczej, jeżeli odrębne przepisy wymagają wpisu do rejestru lub ewidencji, w celu wykazania braku podstaw do wykluczenia w oparciu o art. 24 ust. 1 pkt. 2 ustawy Pzp, wystawionego nie wcześniej niż **6 miesięcy** przed upływem terminu składania ofert *(Dokument wspólny dla wszystkich części)*,
- 3.W celu wykazania braku podstaw do wykluczenia z postępowania o udzielenie zamówienia Wykonawcy w okolicznościach, o których mowa w art. 24 ust. 2 pkt. 5) ustawy Pzp, Zamawiający żąda n/w oświadczeń i dokumentów:
	- 1) lista podmiotów należących do tej samej grupy kapitałowej w rozumieniu ustawy z dnia 16 lutego 2007 r. o ochronie konkurencji i konsumentów (Dz. U. z 2007 r. Nr 50, poz. 331, z późn. zm.), o której mowa w art. 24 ust. 2 pkt. 5, albo informacja o tym, że Wykonawca nie należy do grupy kapitałowej – wg wzoru stanowiącego *załącznik nr 4 do SIWZ*,
- 4.W celu oceny spełniania przez Wykonawców warunków udziału w postępowaniu, o których mowa w art. 22 ust. 1 ustawy Pzp, których opis sposobu spełnienia określony został przez Zamawiającego w rozdziale V SIWZ, Zamawiający żąda następujących oświadczeń i dokumentów:
	- 1) oświadczenie o spełnieniu warunków udziału w postępowaniu wg wzoru stanowiącego *załącznik nr 2 do SIWZ*.
	- 5. Jeżeli Wykonawca wykazując spełnianie warunków udziału w postępowaniu, polega na wiedzy i doświadczeniu innych podmiotów, niezależnie od charakteru prawnego łączących go z nim stosunków, zobowiązany jest udowodnić Zamawiającemu, iż będzie dysponował zasobami niezbędnymi do realizacji zamówienia, w szczególności przedstawiając w tym celu pisemne zobowiązanie tych podmiotów (tylko w oryginale) do oddania mu do dyspozycji niezbędnych zasobów na okres korzystania z nich przy wykonaniu zamówienia – zgodnie z art. 26 ust. 2b ustawy Pzp.
- 6. W przypadku Wykonawców wspólnie ubiegających się o udzielenie zamówienia do oferty należy dołączyć dokument ustanawiający Pełnomocnika do reprezentowania ich w postępowaniu o udzielenie zamówienia albo reprezentowania w postępowaniu i zawarcia umowy w sprawie niniejszego zamówienia publicznego.
- 7. W przypadku, gdy upoważnienie do podpisania oferty nie wynika bezpośrednio ze złożonego w ofercie odpisu z właściwego rejestru zamówienia do oferty należy dołączyć stosowne pełnomocnictwo (a).
- 8. Jeżeli Wykonawca ma siedzibę lub miejsce zamieszkania poza terytorium Rzeczypospolitej Polskiej, zamiast dokumentów o których mowa w ust. 2 pkt. 2) składa dokument lub dokumenty wystawione w kraju, w którym ma siedzibę lub miejsce zamieszkania, potwierdzające odpowiednio, że nie otwarto jego likwidacji ani nie ogłoszono upadłości, wystawione nie wcześniej niż **6 miesięcy** przed upływem terminu składania ofert;
- 9. Jeżeli w kraju miejsca zamieszkania osoby lub w kraju, w którym Wykonawca ma siedzibę lub miejsce zamieszkania, nie wydaje się dokumentów, o których mowa w ust. 8 zastępuje się je dokumentem zawierającym oświadczenie, w którym określa się także osoby uprawnione do reprezentacji Wykonawcy, złożone przed właściwym organem sądowym, administracyjnym albo organem samorządu zawodowego lub gospodarczego odpowiednio kraju miejsca zamieszkania osoby lub kraju, w którym Wykonawca ma siedzibę lub miejsce zamieszkania lub przed notariuszem.

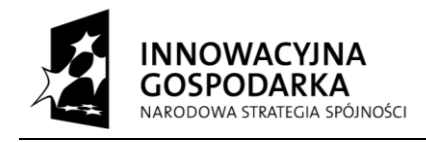

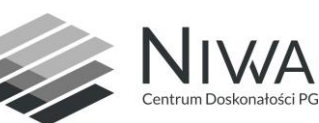

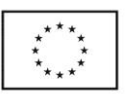

- 10. W przypadku wątpliwości, co do treści dokumentu złożonego przez Wykonawcę mającego siedzibę lub miejsce zamieszkania poza terytorium Rzeczypospolitej Polskiej, Zamawiający może zwrócić się do właściwych organów odpowiednio kraju miejsca zamieszkania osoby lub kraju, w którym Wykonawca ma siedzibę lub miejsce zamieszkania, z wnioskiem o udzielenie niezbędnych informacji dotyczących przedłożonego dokumentu.
- 11. **W celu potwierdzenia, że oferowane dostawy odpowiadają wymaganiom określonym przez Zamawiającego Zamawiający żąda opisów oferowanych urządzeń w postaci dokumentacji technicznej. Przez dokumentację techniczną rozumie się specyfikacje techniczne udostępniane przez producentów i dystrybutorów lub opisy sporządzone przez Wykonawcę na ich podstawie, wraz ze wskazaniem źródeł pochodzenia przedstawionych informacji, np. źródło własne/ adres strony WWW producenta lub dystrybutora zawierającej opis produktu. Dokumentacja techniczna musi potwierdzać wszystkie wymagane cechy wyszczególnione w specyfikacji technicznej SIWZ.**

# **Rozdział VII**

# **Sposób porozumiewania się Zamawiającego z Wykonawcami**

# **oraz przekazywanie oświadczeń i dokumentów**

- 1. Korespondencję należy kierować na adres: Politechnika Gdańska, Dział Zamówień Publicznych, ul. Narutowicza 11/12, 80-233 Gdańsk, Budynek Główny Gmach B pok. 212, z dopiskiem na kopercie: "**Dostawa sprzętu komputerowego do wyposażenia nowych stanowisk pracy w ramach realizacji projektu Centrum Doskonałości Naukowej Infrastruktury Wytwarzania Aplikacji (CD NIWA)**". Godziny pracy Działu Zamówień Publicznych: 8:00 – 15:00.
- 2.Oświadczenia, wnioski, zawiadomienia oraz informacje zamawiający i Wykonawca przekazują pisemnie z zastrzeżeniem ust. 3.
- 3.Zamawiający dopuszcza porozumiewanie się za pomocą faksu i e-maila, przy przekazywaniu m.in.: pytań, wyjaśnień i zmian dotyczących treści SIWZ, korespondencji dotyczącej informacji z otwarcia ofert, wniosków oraz wyjaśnień dot. treści oferty oraz oświadczeń i dokumentów, o których mowa w art. 25 ust. 1 ustawy Pzp, wezwań na podstawie art. 26 ust. 3 ustawy Pzp, wezwań dotyczących elementów oferty mających wpływ na wysokość ceny oraz odpowiedzi Wykonawcy, informacji o poprawieniu ofert na podstawie art. 87 ust. 2 ustawy Pzp, oświadczeń Wykonawcy w kwestii wyrażenia zgody na poprawienie innych omyłek polegających na niezgodności oferty ze specyfikacją istotnych warunków zamówienia, niepowodujących istotnych zmian w treści oferty, korespondencji dotyczącej zgody na przedłużenie terminu związania ofertą, zawiadomień zgodnie z art. 89, 92, 93 ust. 1 ustawy Pzp, informacji i zawiadomień kierowanych do Wykonawców zgodnie z art. 181, 184 i 185 ustawy Pzp, korespondencji dotyczącej udostępnienia protokołu lub/ i załączników do protokołu.
- 4.Jeżeli Zamawiający lub Wykonawca przekazują ww. oświadczenia, wnioski, zawiadomienia oraz informacje faksem albo e-mailem, każda ze stron na żądanie drugiej niezwłocznie potwierdza fakt ich otrzymania. W przypadku przekazywania dokumentów faksem lub e-mailem dowód transmisji danych oznacza, że Wykonawca otrzymał korespondencję w momencie jej przekazania przez Zamawiającego, niezależnie od ewentualnego potwierdzenia faktu jej otrzymania. Zamawiający nie ponosi odpowiedzialności za niesprawne działanie urządzeń Wykonawcy.
- 5.Wykonawca może zwrócić się do Zamawiającego o wyjaśnienie treści SIWZ. Zamawiający niezwłocznie udzieli wyjaśnień dot. treści Specyfikacji Istotnych Warunków Zamówienia, jednak nie później niż na **2 dni** przed upływem terminu składania ofert, pod warunkiem, że wniosek o wyjaśnienie treści Specyfikacji Istotnych Warunków Zamówienia wpłynął do Zamawiającego nie później niż do końca dnia, w którym upływa połowa wyznaczonego terminu składania ofert.
- 6. Jeżeli wniosek o wyjaśnienie treści Specyfikacji Istotnych Warunków Zamówienia wpłynął po upływie terminu składania wniosków lub dotyczy udzielonych wyjaśnień, Zamawiający może udzielić wyjaśnień albo pozostawić wniosek bez rozpoznania.
- 8.Treść zapytania i wyjaśnienia zostaną zamieszczone na stronie internetowej Zamawiającego [www.dzp.pg.gda.pl](http://www.dzp.pg.gda.pl/)
- 9.W uzasadnionych przypadkach, przed upływem terminu składania ofert, Zamawiający może zmienić treść SIWZ. Dokonaną zmianę SIWZ, Zamawiający przekazuje niezwłocznie wszystkim Wykonawcom, którym przekazano Specyfikację Istotnych Warunków Zamówienia, a jeżeli SIWZ jest udostępniana na stronie internetowej, zamieszcza ją także na tej stronie.

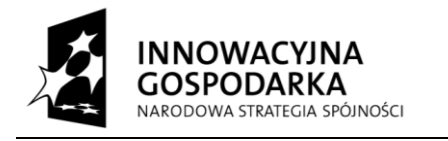

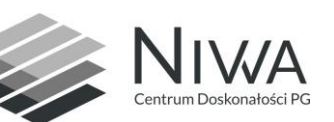

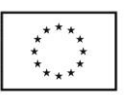

- 10.Jeżeli w wyniku zmiany treści SIWZ nieprowadzącej do zmiany treści ogłoszenia o zamówieniu jest niezbędny dodatkowy czas na wprowadzenie zmian w ofertach, Zamawiający przedłuży termin składania ofert.
- 11. Jeżeli zmiana treści SIWZ prowadzi do zmiany treści ogłoszenia o zamówieniu, Zamawiający zamieszcza ogłoszenie o zmianie ogłoszenia w Biuletynie Zamówień Publicznych.
- 12.O przedłużeniu terminu składania ofert Zamawiający niezwłocznie zawiadomi Wykonawców. Informację powyższą Zamawiający zamieści również na stronie internetowej.
- 13.Wykonawca może zwrócić się do Zamawiającego o wyjaśnienia dotyczące treści Specyfikacji Istotnych Warunków Zamówienia, kierując swoje zapytania pisemnie, faksem lub drogą elektroniczną na adres Zamawiającego podany w rozdziale I SIWZ.

#### **Rozdział VIII**

# **Osoba uprawniona do porozumiewania się z Wykonawcami**

- 1.Osobą uprawnioną do kontaktowania się z Wykonawcami jest Pani Wioletta Gładysz pracownik Działu Zamówień Publicznych – Budynek Główny Gmach B pokój 212, fax. 58-347-29-13.
- 2.Wykonawca może zwrócić się do Zamawiającego o wyjaśnienia dotyczące treści specyfikacji istotnych warunków zamówienia, kierując swoje zapytania pisemnie, faksem lub drogą elektroniczną na adres Zamawiającego podany w rozdziale I SIWZ.

# **Rozdział IX**

#### **Termin związania złożoną ofertą**

- 1. Wykonawca pozostaje związany złożoną ofertą przez okres 30 dni. Bieg terminu rozpoczyna się wraz z upływem terminu składania ofert.
- 2. Wykonawca samodzielnie lub na wniosek Zamawiającego może przedłużyć termin związania ofertą, z tym że Zamawiający może tylko raz, co najmniej na 3 dni przed upływem terminu związania ofertą, zwrócić się do Wykonawców o wyrażenie zgody na przedłużenie tego terminu o oznaczony okres, nie dłuższy jednak niż 60 dni.
- 3. Odmowa wyrażenia zgody, o której mowa w poprzednim pkt. nie powoduje utraty wadium.
- 4. Przedłużenie okresu związania ofertą jest dopuszczalne tylko z jednoczesnym przedłużeniem okresu ważności wadium albo, jeżeli nie jest to możliwe, z wniesieniem nowego wadium na przedłużony okres związania ofertą.

#### **Rozdział IX**

#### **Opis sposobu przygotowania oferty**

Ofertę należy sporządzić na Formularzu Ofertowym, stanowiącym załącznik do niniejszej SIWZ. Na ofertę składają się: wypełniony formularz ofertowy oraz wszelkie pozostałe wymagane dokumenty (w tym oświadczenia, załączniki itp.) zgodnie z rozdziałem VI Specyfikacji Istotnych Warunków Zamówienia.

#### **1.Wymagania podstawowe:**

- 1)każdy Wykonawca może złożyć tylko jedną ofertę i zaproponować tylko jedną cenę. Złożenie przez Wykonawcę więcej niż jednej oferty lub oferty zawierającej rozwiązania wariantowe albo alternatywne spowoduje jej odrzucenie,
- 2)oferta musi być podpisana przez osobę lub osoby upoważnione do reprezentowania Wykonawcy na zewnątrz. Podpis powinien być sporządzony w sposób umożliwiający jego identyfikację np. złożony wraz z imienną pieczątką lub czytelny (z podaniem imienia i nazwiska). Jeżeli z treści dokumentu określającego status prawny Wykonawcy lub pełnomocnictwa wynika, iż do reprezentowania Wykonawcy upoważnionych jest łącznie kilka osób, dokumenty wchodzące w skład oferty muszą być podpisane przez wszystkie te osoby,
- 3)upoważnienie osób podpisujących ofertę do jej podpisania musi bezpośrednio wynikać z treści dokumentów dołączonych do oferty. Oznacza to, że jeżeli upoważnienie takie nie wynika wprost z dokumentu stwierdzającego status prawny Wykonawcy (odpis z właściwego rejestru lub zaświadczenie o wpisie do ewidencji działalności gospodarczej) to do oferty należy dołączyć oryginał lub poświadczoną notarialnie kopię stosownego pełnomocnictwa, określającego jego zakres i wystawionego przez osoby do tego upoważnione.

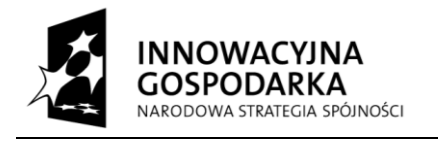

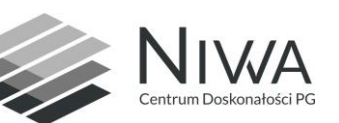

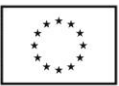

- 4)wzory dokumentów dołączonych do niniejszej SIWZ powinny zostać wypełnione przez Wykonawcę i dołączone do oferty bądź też przygotowane przez Wykonawcę w treści zgodnej z niniejszą SIWZ,
- 5)we wszystkich przypadkach, gdzie jest mowa o pieczątkach, Zamawiający dopuszcza złożenie czytelnego zapisu zawierającego, co najmniej oznaczenie firmy i siedziby,
- 6)Wykonawca ponosi wszelkie koszty związane z przygotowaniem i złożeniem oferty z uwzględnieniem treści art. 93 ust. 4 ustawy Pzp,
- 7)zaleca się, aby Wykonawca zdobył wszelkie informacje, które mogą być konieczne do przygotowania oferty oraz podpisania umowy.

#### **2.Forma oferty:**

- 1)Zamawiający ustala wzór Formularza Ofertowego, który powinien stanowić pierwszą stronę składanej oferty,
- 2)ofertę należy sporządzić pisemnie w języku polskim, w jednym egzemplarzu, ściśle wg wzorów druków załączonych przez Zamawiającego. Dokumenty sporządzone w języku obcym są składane wraz z tłumaczeniem na język polski,
- 3)ofertę należy sporządzić w sposób trwały (np. na maszynie do pisania, komputerze, długopisem lub nieścieralnym atramentem),
- 4)zaleca się, aby oferta była trwale zszyta, a jej zapisane strony były ponumerowane,
- 5)załączniki oferty stanowią jej integralną część i powinny być czytelnie oznaczone,
- 6)wszelkie miejsca w ofercie, w których Wykonawca naniósł poprawki lub zmiany wpisywanej przez siebie treści muszą być parafowane przez osobę podpisującą ofertę – w przeciwnym wypadku nie będą uwzględniane. Ofertę poprawia się wyłącznie w sposób pozwalający odczytać tekst lub liczbę pierwotną i wpisanie tekstu lub liczby właściwej (przez skreślenie dotychczasowej treści i wpisanie nowej, z zachowaniem czytelności błędnego zapisu). Parafka (podpis) winna być naniesiona w sposób umożliwiający identyfikację podpisu (np. wraz z imienną pieczątką osoby sporządzającej parafkę) wraz z datą dokonania poprawki,
- 7)formularz ofertowy, formularze rzeczowo-cenowe, oświadczenia Wykonawcy oraz zobowiązania innych podmiotów, o których mowa w art. 26 ust. 2b ustawy Pzp należy złożyć w formie oryginałów. Upoważnienia (pełnomocnictwa) należy złożyć w formie oryginałów lub w kopii poświadczonej notarialnie. Pozostałe dokumenty wchodzące w skład oferty, mogą być przedstawione w formie oryginałów lub poświadczonych za zgodność z oryginałem kopii. Dokumenty złożone w formie kserokopii muszą być opatrzone na każdej zapisanej stronie klauzulą "ZA ZGODNOŚĆ Z ORYGINAŁEM" i poświadczone za zgodność z oryginałem przez Wykonawcę. Poświadczenie za zgodność z oryginałem winno być sporządzone w sposób umożliwiający identyfikację podpisu (np. wraz z imienną pieczątką osoby poświadczającej kopię dokumentu za zgodność z oryginałem). Jeżeli do reprezentowania Wykonawcy upoważnione są łącznie dwie lub więcej osób, kopie dokumentów muszą być potwierdzone za zgodność z oryginałem przez te osoby,
- 8)w przypadku Wykonawców wspólnie ubiegających się o udzielenie zamówienia, kopie dokumentów dotyczących każdego z Wykonawców składających ofertę wspólną powinny być poświadczane za zgodność z oryginałem przez tego Wykonawcę, którego dotyczą składane dokumenty,
- 9)Zamawiający może żądać przedstawienia oryginału lub notarialnie poświadczonej kopii dokumentu, gdy złożona kopia dokumentu jest nieczytelna lub budzi wątpliwości, co do jej prawdziwości,
- 10)pobrany samodzielnie przez Wykonawcę wydruk z Centralnej Ewidencji i Informacji o Działalności Gospodarczej stanowi literalne odzwierciedlenie informacji publicznie udostępnionych za pośrednictwem strony internetowej CEIDG w związku z tym przyjąć należy, iż posiada on charakter dokumentu oryginalnego, niewymagającego składania jakichkolwiek dodatkowych oświadczeń przez osobę posługującą się przedmiotowym dokumentem, w tym potwierdzania tego dokumentu przez Wykonawcę za zgodność z oryginałem. Wydruk powinien zawierać informację o treści "Niniejszy wydruk jest zgodny z art. 38 ust. 4 ustawy o swobodzie działalności gospodarczej z dnia 2 lipca 2004 r. i ma moc zaświadczenia o wpisie w Centralnej Ewidencji i Informacji o Działalności Gospodarczej RP,
- 11)pobrane samodzielnie wydruki komputerowe aktualnych informacji o podmiotach wpisanych do Rejestru mają moc zrównaną z mocą dokumentów wydanych przez Centralną Informację, jeżeli posiadają cechy umożliwiające ich weryfikację z danymi zawartymi w Rejestrze (adres strony internetowej, na której zamieszczone są aktualne informacje o podmiotach wpisanych do Krajowego rejestru Sądowego, formę graficzną zgodną z przepisami, identyfikator wydruku) i nie wymagają podpisu ani pieczęci.

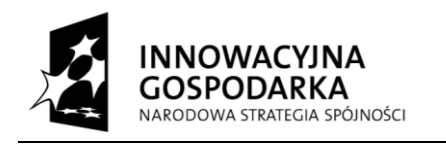

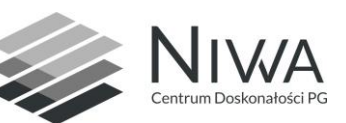

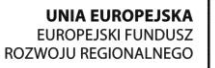

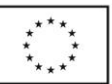

# **3.Informacje stanowiące tajemnicę przedsiębiorstwa w rozumieniu przepisów ustawy o zwalczaniu nieuczciwej konkurencji** (Dz. U. z 2003r. Nr 153, poz. 1503):

- 1)Wykonawca może zastrzec w ofercie stosownym oświadczeniem, iż Zamawiający nie będzie mógł ujawnić informacji stanowiących tajemnicę przedsiębiorstwa w rozumieniu przepisów o zwalczaniu nieuczciwej konkurencji, tj. nieujawnione do wiadomości publicznej informacje techniczne, technologiczne, organizacyjne przedsiębiorstwa lub inne informacje posiadające wartość gospodarczą, co do których przedsiębiorca podjął niezbędne działania w celu zachowania ich poufności,
- 2)strony oferty będące tajemnicą przedsiębiorstwa w rozumieniu przepisów ustawy o zwalczaniu nieuczciwej konkurencji, co, do których Wykonawca zastrzega, że nie mogą być one udostępniane innym uczestnikom postępowania, należy złożyć jako odrębną część oferty lub włożyć do oddzielnej koperty, odpowiednio ją oznaczając,
- 3)w sytuacji, gdy Wykonawca zastrzeże w ofercie informacje, które nie stanowią tajemnicy przedsiębiorstwa lub są jawne na podstawie przepisów ustawy Pzp lub odrębnych przepisów, informacje te będą podlegały udostępnieniu na takich samych zasadach jak pozostałe niezastrzeżone dokumenty,

# **4.Wykonawcy wspólnie ubiegający się o udzielenie zamówienia:**

Wykonawcy mogą wspólnie ubiegać się o udzielenie niniejszego zamówienia, a oferta taka spełniać musi następujące wymagania:

1) Wykonawcy wspólnie ubiegający się o udzielenie zamówienia muszą ustanowić Pełnomocnika do reprezentowania ich w postępowaniu o udzielenie niniejszego zamówienia albo do reprezentowania ich w postępowaniu i zawarcia umowy w sprawie zamówienia publicznego. Pełnomocnictwo musi być podpisane przez osoby upoważnione do reprezentowania poszczególnych Wykonawców i w formie oryginału lub w kopii poświadczonej notarialnie musi znajdować się w ofercie wspólnej Wykonawców. Pełnomocnictwo może być udzielone w szczególności:

a) łącznie przez wszystkich Wykonawców (jeden dokument),

b) oddzielnie przez każdego z nich (tyle dokumentów ilu Wykonawców).

W każdym jednak przypadku w treści dokumentu / Pełnomocnictwa zaleca się wymienić wszystkich Wykonawców wspólnie ubiegających się o udzielenie zamówienia i wskazać ich Pełnomocnika.

- 2) Wykonawcy wspólnie ubiegający się o udzielenie zamówienia solidarnie odpowiadają za podpisanie umowy, wykonanie umowy i wniesienie zabezpieczenia należytego wykonania umowy,
- 3) w ofercie powinien być podany adres do korespondencji i kontakt telefoniczny z pełnomocnikiem Wykonawców wspólnie ubiegających się o udzielenie zamówienia. Wszelka korespondencja dokonywana będzie wyłącznie z podmiotem występującym jako Pełnomocnik,
- 4) przed podpisaniem umowy (w przypadku wygrania postępowania) Wykonawcy składający ofertę wspólną (zwani dalej konsorcjum) będą mieli obowiązek przedstawić Zamawiającemu umowę regulującą współpracę, która powinna zawierać:
	- a) określenie członków konsorcjum,
	- b) wskazanie celu ustanowienia konsorcjum,
	- c) określeniu udziału stron umowy w realizacji przedmiotu zamówienia,
	- d) szczegółowy podział prac, który jasno określi punkty styku między konsorcjantami podczas realizacji przedmiotu zamówienia,
	- e) wynagrodzenie każdej ze stron oraz warunki płatności,
	- f) określenie lidera Konsorcjum, jego praw i obowiązków,
	- g) postanowienia dotyczące wygaśnięcia umowy konsorcjum, określenie czasu obowiązywania umowy, który nie może być krótszy, niż okres obejmujący realizację zamówienia oraz czas trwania gwarancji jakości i rękojmi.
- 5) w odniesieniu do wymagań postawionych przez Zamawiającego,
	- a) każdy z Wykonawców wspólnie ubiegających się o udzielenie zamówienia oddzielnie musi udokumentować, że nie podlega wykluczeniu na podstawie art. 24 ust. 1 i 2 ustawy Pzp,

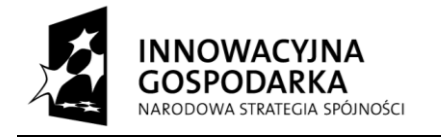

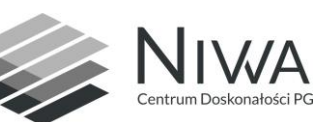

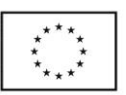

- b) Wykonawcy wspólnie ubiegający się o udzielenie zamówienia, łącznie muszą spełnić postawiony przez Zamawiającego warunek dotyczący wiedzy i doświadczenia z rozdziału V ust. 1 pkt. 2) SIWZ,
- 6) sposób składania dokumentów w ofercie wspólnej:
	- a) dokumenty, dotyczące własnej firmy, takie jak np.: odpis z właściwego rejestru, zaświadczenia z ZUS, KRUS, US, informacje z KRK, oświadczenie dotyczące okoliczności określonych w art. 24 ust. 1-2 ustawy Pzp – składa każdy z Wykonawców składających ofertę wspólną w imieniu swojej firmy,
	- b) dokumenty wspólne takie jak np.: formularz ofertowy, formularz rzeczowo-cenowy, wykaz wykonanych dostaw, itp. składa pełnomocnik Wykonawców w imieniu wszystkich Wykonawców składających ofertę wspólną,
- 7) wypełniając formularz ofertowy, jak również inne dokumenty powołujące się na "Wykonawcę"; w miejscu "np. nazwa i adres Wykonawcy" należy wpisać dane Wykonawców wspólnie ubiegających się o zamówienie.

#### **Rozdział X**

#### **Miejsce oraz termin składania i otwarcia ofert**

- 1. Nieprzejrzystą kopertę (opakowanie) zawierającą ofertę wraz z wymaganymi oświadczeniami i dokumentami należy złożyć lub przesłać pocztą (liczy się data wpływu do siedziby zamawiającego) w terminie **do dnia 15.05.2014 r. do godz**. **10:00** na adres: **Politechnika Gdańska, Dział Zamówień Publicznych, ul. Narutowicza 11/12, 80-233 Gdańsk, Gmach Główny skrzydło B, pok. 212**.
- 2. Każda przyjęta oferta zostanie opatrzona adnotacją określającą dokładny termin przyjęcia oferty tzn. datę oraz godzinę i minutę, w której została przyjęta. Do czasu otwarcia ofert, będą one przechowywane w sposób gwarantujący ich nienaruszalność.
- 3. Koperta (opakowanie) powinna być opisana:

#### **Oferta na Dostawę sprzętu komputerowego do wyposażenia nowych stanowisk pracy w ramach realizacji projektu Centrum Doskonałości Naukowej Infrastruktury Wytwarzania Aplikacji (CD NIWA) – część ........ - ZP/179/022/D/14**

# **NIE OTWIERAĆ PRZED 15.05.2014 godz. 11:00.**

4.Na kopercie (opakowaniu) oprócz opisu jw. należy umieścić nazwę i adres Wykonawcy.

- 5.Konsekwencje złożenia oferty niezgodnie z w/w opisem ponosi Wykonawca. Zamawiający nie ponosi odpowiedzialności za nieprawidłowe oznakowanie koperty. Jeżeli dojdzie do otwarcia nieprawidłowo opisanej (oznaczonej) koperty, to taka oferta będzie pominięta podczas rejestracji i w toku dalszego procesowania.
- 6.Ofertę złożoną po terminie zwraca się po upływie terminu przewidzianego na wniesienie odwołania.
- 7. Wykonawca może dokonać zmiany lub wycofać swoją ofertę po jej złożeniu, jeżeli pisemne powiadomienie o tej zmianie lub wycofaniu zostanie dostarczone Zamawiającemu przed terminem składania ofert. Oferty wycofane nie zostaną otwarte.
- 8. Zawiadomienie o zmianie lub wycofaniu złożonej oferty musi być złożone w miejscu i według zasad obowiązujących przy składaniu oferty. Odpowiednio opisane koperty zawierające zmiany należy dodatkowo opatrzyć dopiskiem ZMIANA lub WYCOFANIE..
- 9.Koperty (paczki) oznaczone ZMIANA będą otwarte przy otwarciu oferty Wykonawcy, który wprowadził zmiany i po stwierdzeniu poprawności procedury dokonania zmian, zostaną one dołączone do oferty.
- 10.Otwarcie ofert jest jawne i nastąpi **dnia 15.05.2014r. o godz. 11:00** w siedzibie Zamawiającego: Politechnika Gdańska, Centrum Informatyczne TASK, ul. Narutowicza 11/12, 80-233 Gdańsk, Nowy Budynek Wydziału ETI, III p., pok. NE347.
- 11.Bezpośrednio przed otwarciem ofert, Zamawiający poda kwotę, jaką zamierza przeznaczyć na sfinansowanie zamówienia.
- 12.Otwarcie i ocena ofert zostanie dokonana przez Komisję Przetargową powołaną przez Kierownika Zamawiającego. Zamawiający każdorazowo ogłosi obecnym: nazwę (firmę) oraz adres (siedzibę) Wykonawcy, którego oferta jest otwierana, a także informacje dotyczące ceny oferty, terminu wykonania zamówienia publicznego, warunków gwarancji i płatności zawartych w ofercie. Informacje te odnotowane będą w protokole postępowania.

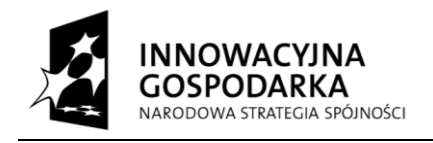

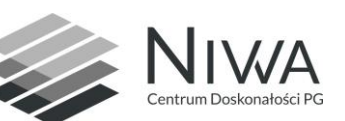

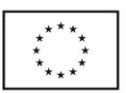

- 13.Na wniosek Wykonawcy, który złożył ofertę a nie był obecny przy jej otwarciu, zostanie przesłana informacja, o której mowa wyżej.
- 14. Protokół postępowania wraz z załącznikami jest jawny. Załączniki do protokołu mogą być udostępnione po dokonaniu przez Zamawiającego wyboru najkorzystniejszej oferty lub unieważnieniu postępowania, z tym że oferty są jawne od chwili ich otwarcia.
- 15. Udostępnienie protokołu oraz załączników do protokołu odbywać się będzie na poniższych zasadach:
- 1)wnioskodawca zobowiązany jest złożyć wniosek o udostępnienie protokołu lub/ i załączników do protokołu, wraz z określeniem sposobu udostępnienia,
- 2)Zamawiający ustali, z uwzględnieniem złożonego w ofercie zastrzeżenia o tajemnicy przedsiębiorstwa, zakres informacji, które mogą być udostępnione,
- 3)po przeprowadzeniu powyższych czynności Zamawiający ustali niezwłocznie miejsce, termin i sposób udostępnienia jawnych dokumentów, o czym poinformuje wnioskodawcę,
- 4)bez zgody Zamawiającego, wnioskodawca w trakcie wglądu do protokołu lub załączników, w miejscu wyznaczonym przez Zamawiającego, nie może samodzielnie kopiować lub utrwalać za pomocą urządzeń lub środków technicznych służących do utrwalania obrazu treści złożonych ofert.

#### **Rozdział XI**

#### **Opis sposobu obliczenia ceny oferty**

- 1. Cena oferty, odrębnie dla obydwu części zamówienia, musi uwzględniać wszystkie wymagania niniejszej SIWZ oraz obejmować wszelkie koszty jakie poniesie Wykonawca z tytułu należytego wykonania zamówienia, w tym również koszty związane z dostarczeniem oferowanych produktów do siedziby Zamawiającego, m.in. koszty transportu, opłaty graniczne (m.in. cło), koszty ubezpieczenia towaru w kraju i za granicą, koszty opakowania.
- 2. Wykonawca oblicza cenę oferty dla poszczególnych części zamówienia na podstawie formularza rzeczowocenowego jako sumę iloczynów cen jednostkowych (z VAT) oraz liczby sztuk objętych przedmiotem zamówienia i tak wyliczoną cenę wraz z podatkiem VAT zamieszcza w Formularzu Ofertowym dla każdej części odrębnie. Brak wyceny którejkolwiek z pozycji spowoduje odrzucenie oferty w tej części jako nieobejmującej całości przedmiotu zamówienia.
- 3. Zgodnie z możliwościami, jakie daje Ustawa z dnia 11 marca 2004 roku o podatku od towarów i usług (art. 83 ust. 1 pkt 26 lit. a tej ustawy – Dz. U. z 2004 r. Nr 54, poz. 535 z późn. zm.) Zamawiający podejmie działania w kierunku zastosowania "zerowej" stawki podatku VAT do zestawów komputerów stacjonarnych, które są zgodne z wykazem ujętym w załączniku nr 8 do ustawy o podatku od towarów i usług. W tym celu Zamawiający sporządzi stosowne zamówienie(a) kierowane do wybranego(ych) Wykonawcy(ów) **na część I** zawierające zbiorcze wykazy urządzeń z "zerową" stawką podatku VAT, do którego Uczelnia zobowiązana jest uzyskać stosowne zaświadczenie Ministerstwa Nauki i Szkolnictwa Wyższego.
- 4. Cena musi być wyrażona w polskich złotych liczbowo z dokładnością do dwóch miejsc po przecinku. Cena musi zawierać należny podatek VAT. Kwotę podatku VAT należy zaokrąglić do pełnego grosza w taki sposób, że końcówki poniżej 0,5 grosza pomija się, a końcówki 0,5 grosza i wyższe zaokrągla się do 1 grosza. Prawidłowe ustalenie stawki należnego podatku VAT należy do obowiązków Wykonawcy, zgodnie z przepisami ustawy o podatku od towarów i usług oraz o podatku akcyzowym.
- 5. Wykonawca nie może podać ceny rażąco niskiej w stosunku do przedmiotu zamówienia, pod rygorem odrzucenia oferty. Cena przedstawiona przez Wykonawcę w ofercie, po zastosowaniu ewentualnych upustów, nie może być niższa niż koszty własne Wykonawcy, wynikające z kalkulacji ceny.
- 6. Nie przewiduje się możliwości zmiany wysokości cen zaproponowanych przez Wykonawcę w złożonej ofercie. Wszystkie ceny jednostkowe określone przez Wykonawcę zostaną ustalone na okres ważności umowy i nie będą podlegały zmianom, również dla zamówień realizowanych w opcji.
- 7. W przypadku, gdy o udzielenie zamówienia ubiegać się będą podmioty zagraniczne, które na podstawie odrębnych przepisów nie są zobowiązane do uiszczania podatku VAT, Zamawiający dla porównania ceny ofert złożonych przez podmioty zagraniczne zobowiązany będzie doliczyć do ceny takich ofert należny podatek VAT, obciążający Zamawiającego z tytułu realizacji umowy na mocy odrębnych przepisów.

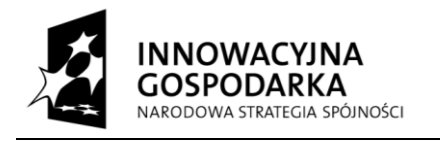

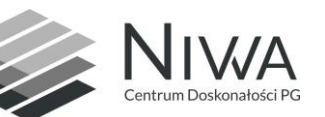

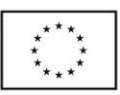

# **Rozdział XII**

# **Opis kryteriów i sposobów dokonywania oceny ofert**

1. Jedynym kryterium oceny ofert jest cena.

Kryterium "cena" rozpatrywane będzie na podstawie następującego wzoru:

 $C<sub>n</sub>$ 

 $C =$  ------------------ x 100, gdzie:

Cb

- C ilość punktów za kryterium cena,
- Cn najniższa cena spośród ofert nieodrzuconych,
- Cb cena oferty badanej,
- 100 waga kryterium.
- 2. Zamawiający wybierze ofertę, która otrzyma najwyższą liczbę punktów w poszczególnych częściach zamówienia.
- 3. W toku dokonywania oceny złożonych ofert Zamawiający może żądać udzielenia przez Wykonawcę wyjaśnień dotyczących treści złożonej oferty.
- 4. Zamawiający wezwie Wykonawców, którzy w określonym terminie nie złożą oświadczeń lub dokumentów potwierdzających spełnienie warunków udziału w postępowaniu, lub którzy nie złożą pełnomocnictw, albo którzy złożą dokumenty zawierające błędy lub którzy złożą wadliwe pełnomocnictwa, do ich złożenia w wyznaczonym terminie, chyba, że mimo ich złożenia oferta Wykonawcy podlega odrzuceniu lub konieczne byłoby unieważnienie postępowania.
- 5. Zamawiający poprawi w tekście oferty oczywiste omyłki pisarskie, informując o tym niezwłocznie Wykonawcę, którego oferta została poprawiona. Przez oczywistą omyłkę pisarską w szczególności należy rozumieć widoczne, wbrew zamierzeniu niewłaściwe użycie wyrazu, widocznie mylną pisownię wyrazu, ewidentny błąd gramatyczny, niezamierzone opuszczenie wyrazu (ów) lub jego części.
- 6. Zamawiający poprawi oczywiste omyłki rachunkowe, z uwzględnieniem konsekwencji rachunkowych dokonanych poprawek, informując o tym niezwłocznie Wykonawcę, którego oferta została poprawiona.
- 7. Zamawiający poprawi inne omyłki polegające na niezgodności oferty z SIWZ, niepowodujące istotnych zmian w treści oferty, informując o tym niezwłocznie Wykonawcę, którego oferta została poprawiona.
- 8. Zamawiający zobowiązany jest odrzucić ofertę w przypadkach określonych w art. 89 ust. 1 oraz art. 90 ust. 3 ustawy Pzp.
- 9. Zamawiający zastosuje zaokrąglenie wyników do dwóch miejsc po przecinku.

# **Rozdział XIII**

# **Informacje o formalnościach, jakie powinny zostać dopełnione**

# **po wyborze oferty w celu zawarcia umowy**

1. Przed podpisaniem umowy Wykonawca, którego oferta uznana zostanie za najkorzystniejszą, zobowiązany będzie do:

1) dostarczenia umowy regulującej współpracę Wykonawców wspólnie ubiegających się o udzielenie zamówienia, jeżeli oferta tych wykonawców zostanie wybrana,

- 2. W zawiadomieniu wysłanym do Wykonawcy, którego oferta uznana zostanie za najkorzystniejszą, Zamawiający określi termin i miejsce złożenia w/w dokumentów oraz poinformuje o formalnościach związanych z podpisaniem umowy o treści zgodnej ze wzorem załączonym do SIWZ.
- 3. Niedostarczenie dokumentów, o których mowa w ust. 1 niniejszego rozdziału SIWZ, w wyznaczonym przez Zamawiającego terminie spowoduje, że zawarcie umowy w sprawie zamówienia publicznego stanie się niemożliwe z przyczyn leżących po stronie Wykonawcy, co może skutkować konsekwencjami określonymi w art. 94, ust. 3 ustawy Pzp.
- 4. Zawarta umowa będzie jawna i będzie udostępniona na stronie internetowej<http://www.dzp.pg.gda.pl/> .

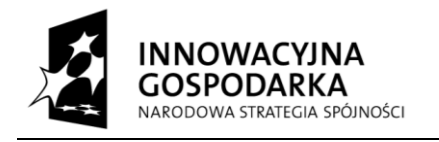

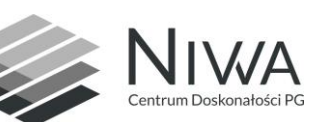

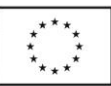

# **Rozdział XIV**

#### **Zawieranie umowy oraz istotne dla Zamawiającego postanowienia,**

#### **które zostaną wprowadzone do treści zawieranej umowy**

- 1. Zamawiający ustala ogólny wzór umowy na realizację zamówienia wg zał. **nr 5** do SIWZ.
- 2. Podpisanie umowy nastąpi zgodnie z art. 94 ustawy Pzp:
- 1) Zamawiający zawrze umowę w sprawie udzielenia zamówienia publicznego w terminie nie krótszym niż 10 dni od dnia przesłania zawiadomienia o wyborze oferty faksem lub drogą elektroniczną,
- 2) Zamawiający może zawrzeć umowę w sprawie zamówienia publicznego przed upływem 10 dniowego terminu, jeżeli w postępowaniu zostanie złożona tylko jedna oferta.
- 3. Zakres świadczenia Wykonawcy wynikający z podpisanej umowy musi być tożsamy z jego zobowiązaniem zawartym w ofercie.
- 4. Umowa w sprawie zamówienia publicznego będzie nieważna w części wykraczającej poza określenie przedmiotu zamówienia określonego w SIWZ.
- 5. Zamawiający przewiduje możliwość dokonania następujących istotnych zmian w zawartej umowie w sprawie niniejszego zamówienia publicznego, określając jednocześnie warunki ich wprowadzenia – zgodnie z §9 ust, 1 wzoru umowy, tj.:
- 1) Strony dopuszczają zmianę umowy w przypadku, gdy do ustalonego w niniejszej umowie terminu dostawy (§ 4) oferowany sprzęt komputerowy nie będzie dostępny na rynku lub zaprzestano jego produkcji. W takim przypadku Wykonawca może zaproponować nowocześniejsze zamienniki o lepszych parametrach technicznych w niezmienionej cenie w stosunku do oferty. Zmiana umowy w zakresie terminu jej realizacji dopuszczalna jest również w przypadku wystąpienia siły wyższej. Na Wykonawcy spoczywa obowiązek pisemnego poinformowania Zamawiającego o konieczności zamiany oraz dostarczenie pisemnego potwierdzenia dystrybutora lub producenta o braku dostępności zamienianego sprzętu komputerowego na rynku.
- 6. W razie wystąpienia istotnej zmiany okoliczności powodującej, że wykonanie umowy nie leży w interesie publicznym, czego nie można było przewidzieć w chwili zawarcia umowy, Zamawiający może odstąpić od umowy w terminie 30 dni od powzięcia wiadomości o powyższych okolicznościach. W takim przypadku Wykonawca może żądać jedynie wynagrodzenia należnego mu z tytułu wykonanej i odebranej części umowy.

#### **Rozdział XV**

#### **Pouczenia o środkach ochrony prawnej**

- 1. Wykonawcom, a także innym podmiotom, jeżeli mają lub mieli interes prawny w uzyskaniu przedmiotowego zamówienia oraz ponieśli lub mogą ponieść szkodę w wyniku naruszenia przez Zamawiającego przepisów ustawy Pzp, przysługują środki ochrony prawnej przewidziane w dziale VI ustawy Pzp: odwołanie i skarga do Sądu.
- 2. Odwołanie przysługuje wyłącznie wobec czynności: opisu sposobu dokonywania oceny spełniania warunków udziału w postępowaniu, wykluczenia odwołującego z postępowania o udzielenie zamówienia, odrzucenia oferty odwołującego.
- 3. Odwołanie wnosi się do Prezesa Krajowej Izby Odwoławczej w formie pisemnej albo elektronicznej opatrzonej bezpiecznym podpisem elektronicznym weryfikowanym za pomocą ważnego kwalifikowanego certyfikatu w terminie określonym w art. 182 ustawy wraz z dowodem uiszczenia wpisu.
- 4. Odwołujący przesyła kopię odwołania Zamawiającemu przed upływem terminu do wniesienia odwołania w taki sposób, aby mógł on zapoznać się z jego treścią przed upływem tego terminu.
- 5. Na orzeczenie Krajowej Izby Odwoławczej stronom oraz uczestnikom postępowania odwoławczego przysługuje skarga do Sądu.

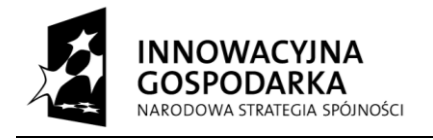

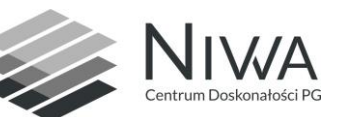

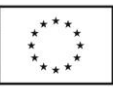

# **Rozdział XVI**

#### **Podwykonawstwo**

Wykonawca może wskazać w ofercie części zamówienia, których wykonanie zamierza powierzyć podwykonawcom. Wskazanie niniejszego powinno nastąpić w oświadczeniu Wykonawcy znajdującym się w Formularzu Ofertowym.

# **Rozdział XVII**

# **Wadium**

1.Każdy Wykonawca zobowiązany jest zabezpieczyć swą ofertę wadium w wysokości:

**dla części I: 1000 zł.**

**dla części II: 500 zł.**

Jeżeli Wykonawca wnosi wadium na kilka części zamówienia to wystarcza jeden dokument potwierdzający wniesienie wadium z podaniem oferowanych części zamówienia, a kwota wadium musi stanowić sumę kwot wadiów na te części zamówienia, o które Wykonawca się ubiega

2.Wadium może być wniesione w jednej lub kilku następujących formach:

1)pieniądzu,

2)poręczeniach bankowych lub poręczeniach spółdzielczej kasy oszczędnościowo-kredytowej, z tym, że poręczenie kasy jest zawsze poręczeniem pieniężnym,

3)gwarancjach bankowych,

4)gwarancjach ubezpieczeniowych,

5)poręczeniach udzielanych przez podmioty, o których mowa w art. 6 b ust. 5 pkt 2 ustawy z dnia 9 listopada 2000 r. o utworzeniu Polskiej Agencji Rozwoju Przedsiębiorczości (tekst jednolity Dz.U. z 2007 r. Nr 42, poz. 275).

3.W przypadku składania przez Wykonawcę wadium w formie poręczenia lub gwarancji, dokument ten powinien być sporządzony zgodnie z obowiązującym prawem i winien zawierać w swej treści:

1)nazwę dającego zlecenie (Wykonawcy), beneficjenta gwarancji (Zamawiającego), gwaranta (banku lub instytucji ubezpieczeniowej udzielających gwarancji) oraz wskazanie ich siedzib,

2)określenie wierzytelności, która ma być zabezpieczona gwarancją (dokładne określenie nazwy zamówienia),

3)kwotę zobowiązania,

4)termin ważności gwarancji,

5)mieć formę oświadczenia bezwarunkowego płatnego na pierwsze pisemne żądanie Zamawiającego,

6) być nieodwołalny

7)zobowiązanie gwaranta do zapłaty kwoty gwarancji na każde pisemne żądanie Zamawiającego zawierające oświadczenie, iż Wykonawca, którego ofertę wybrano:

a)odmówił podpisania umowy na warunkach określonych w ofercie, lub

b)nie wniósł zabezpieczenia należytego wykonania umowy, lub

c)zawarcie umowy stało się niemożliwe z przyczyn leżących po stronie Wykonawcy.

8)zobowiązanie gwaranta do zapłaty kwoty gwarancji na każde pisemne żądanie Zamawiającego zawierające oświadczenie, iż Wykonawca w odpowiedzi na wezwanie, o którym mowa w art. 26 ust. 3 Pzp, nie złożył dokumentów lub oświadczeń, o których mowa w art. 25 ust. 1 Pzp, lub pełnomocnictw, chyba że udowodni, że wynika to z przyczyn nie leżących po jego stronie.

4.Wadium w pieniądzu należy wnieść **przelewem** na następujący rachunek Politechniki Gdańskiej:

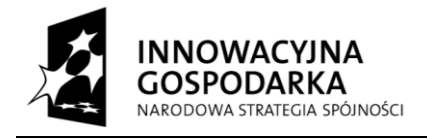

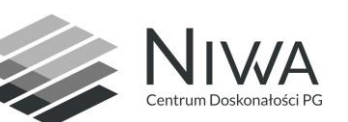

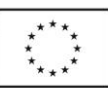

# 64 1160 2202 0000 0001 8607 3782

#### Bank Millennium S.A.

# **z dopiskiem: "Wadium do przetargu na dostawę sprzętu komputerowego**

#### **wg SIWZ-ZP/179/022/D/14 na część ............"**\*)

Wniesienie wadium w pieniądzu za pomocą przelewu bankowego Zamawiający będzie uważał za skuteczne tylko wówczas, gdy bank prowadzący rachunek Zamawiającego potwierdzi, że otrzymał taki przelew przed upływem terminu składania ofert, tj. do dnia 15.05.2014 r. do godz. 10:00.

5. W przypadku wnoszenia wadium w innej formie niż w pieniądzu, oryginał dokumentu wadium należy złożyć za pokwitowaniem w kasie Kwestury Politechniki Gdańskiej (Gmach B, wysoki parter) lub przesłać pocztą (Kwestura Politechniki Gdańskiej, ul. Narutowicza 11/12, 80-233 Gdańsk z dopiskiem "Wadium do ZP/179/022/D/14".

Wadium wniesione w jednej z form określonych w pkt 2 ppkt  $2 \div 5$ , Zamawiający będzie uważał za skuteczne tylko wówczas, gdy Zamawiający otrzyma stosowny dokument najpóźniej w terminie składania ofert, tj. do dnia 15.05.2014 r. do godz. 10:00.

6. Zaleca się, aby Wykonawca złożył wraz z ofertą potwierdzenie wniesienia wadium (kserokopia gwarancji albo przelew lub jego kserokopia).

7.Zamawiający zwróci wadium wszystkim Wykonawcom niezwłocznie po wyborze oferty najkorzystniejszej lub unieważnieniu postępowania, z wyjątkiem Wykonawcy, którego oferta została wybrana jako najkorzystniejsza, z zastrzeżeniem okoliczności, o których mowa w art. 46 ust. 4a Pzp,

8.Wykonawcy, którego oferta została wybrana jako najkorzystniejsza, Zamawiający zwróci wadium niezwłocznie po zawarciu umowy w sprawie zamówienia publicznego.

9.Na pisemny wniosek, Zamawiający obowiązany jest niezwłocznie zwrócić wadium Wykonawcy, który wycofał ofertę przed upływem terminu składania ofert. Wniosek o zwrot wadium musi być podpisany przez upełnomocnionego przedstawiciela Wykonawcy.

10.Zamawiający żąda ponownego wniesienia wadium przez wykonawcę, któremu zwrócono wadium, jeżeli w wyniku rozstrzygnięcia odwołania jego oferta została wybrana jako najkorzystniejsza. Wykonawca wnosi wadium w terminie określonym przez Zamawiającego.

11.Wykonawca, którego oferta została wybrana traci wadium wraz z odsetkami na rzecz Zamawiającego, gdy:

1)odmówił podpisania umowy na warunkach określonych w ofercie,

2)nie wniósł wymaganego zabezpieczenia należytego wykonania umowy,

3)zawarcie umowy stało się niemożliwe z przyczyn leżących po stronie Wykonawcy.

13.Wadium musi obejmować cały okres związania ofertą.

14.W ofercie należy wpisać nr konta, na który Zamawiający będzie mógł zwrócić wadium.

- 6. Niewniesienie wadium w wymaganym terminie, w wymaganej wysokości lub w wymaganej formie na cały okres związania ofertą, skutkuje wykluczeniem Wykonawcy z postępowania.
- 7. Zgodnie z art. 46 ust. 4a ustawy Pzp Zamawiający zatrzymuje wadium wraz z odsetkami, jeżeli Wykonawca w odpowiedzi na wezwanie, o którym mowa w art. 26 ust. 3 ustawy Pzp nie złożył dokumentów lub oświadczeń, o których mowa w ust. 25 ust. 1 lub pełnomocnictw, chyba że udowodni, że wynika to z przyczyn nieleżących po jego stronie.
- 8. Zgodnie z art. 46 ust. 5 ustawy Pzp Zamawiający zatrzymuje wadium wraz z odsetkami, jeżeli Wykonawca, którego oferta została wybrana:
- 1) odmówił podpisania umowy w sprawie zamówienia publicznego na warunkach określonych w ofercie,
- 2) nie wniósł wymaganego zabezpieczenia należytego wykonania umowy,

 $\overline{a}$ 

<sup>\*)</sup> wpisać oferowane części zamówienia

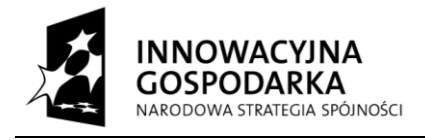

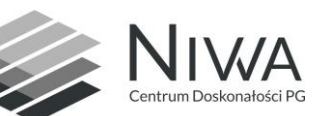

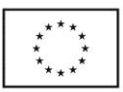

- 3) zawarcie umowy w sprawie zamówienia publicznego stało się niemożliwe z przyczyn leżących po stronie Wykonawcy.
- 9. Zamawiający, z zastrzeżeniem pkt. 7 i 8 zwróci Wykonawcom wniesione wadia, zgodnie z art. 46 ust.  $1 \div 4$ ustawy Pzp.
- 10. W przypadku wniesienia wadium w pieniądzu Wykonawca może wyrazić zgodę na zaliczenie kwoty wadium na poczet zabezpieczenia.

# **Rozdział XVIII**

#### **Przewidywane zamówienia uzupełniające**

Zamawiający nie przewiduje udzielenia zamówień uzupełniających, o których mowa w art. 67 ust. 1 pkt. 6 ustawy.

# **Rozdział XIX**

# **Dopuszczalność składania ofert częściowych i wariantowych**

1. Zamawiający dopuszcza składanie ofert w częściowych.

2. Zamawiający dokonał podziału urządzeń objętych przedmiotem zamówienia na 2 części:

**1) Część I – Dostawa zestawów komputerów stacjonarnych.**

# **2) Część II – Dostawa komputerów przenośnych i akcesoriów.**

3. Wykonawca może przedstawić ofertę na dowolnie wybrane przez siebie części zamówienia. Zamawiający dopuszcza możliwość udzielenia zamówienia w częściach więcej niż jednemu Wykonawcy.

# **Rozdział XX**

# **Informacje dotyczące walut obcych, w jakich mogą być**

# **prowadzone rozliczenia**

Wszystkie rozliczenia pomiędzy Zamawiającym, a Wykonawcą dokonywane będą w PLN.

*Sporządziła: Wioletta Gładysz Gdańsk dnia 05.05.2014r.*

#### **Spis załączników do SIWZ:**

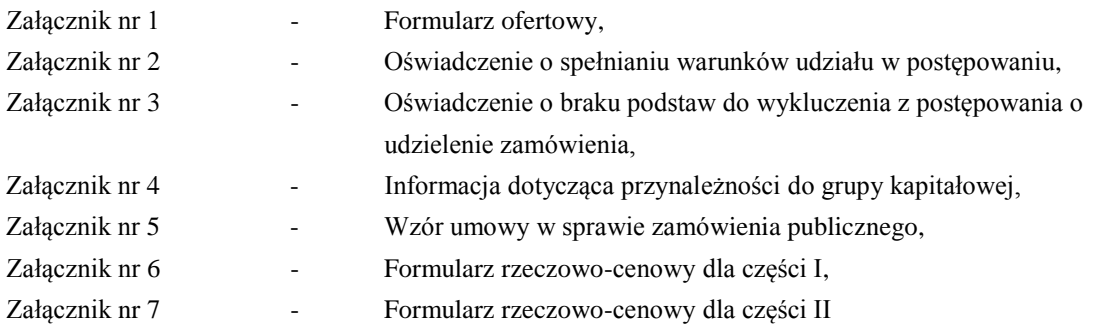

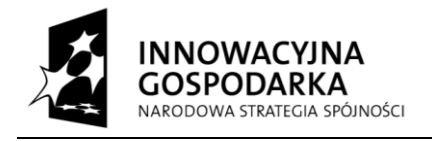

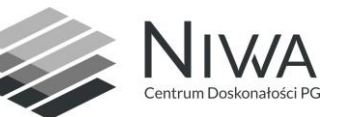

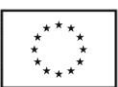

Nr postępowania: **ZP/179/022/D/14** *załącznik nr 1*

........................................ (pieczątka Wykonawcy)

# **FORMULARZ OFERTOWY**

**Zamawiający: POLITECHNIKA GDAŃSKA ul. G. NARUTOWICZA 11/12 80-233 GDAŃSK**

 Nawiązując do ogłoszenia do wzięcia udziału w postępowaniu o zamówienie publiczne prowadzonym w trybie przetargu nieograniczonego pn. **Dostawa sprzętu komputerowego do wyposażenia nowych stanowisk pracy w ramach realizacji projektu Centrum Doskonałości Naukowej Infrastruktury Wytwarzania Aplikacji (CD NIWA),**

my niżej podpisani:

- 1. Imię ..……………………………………..….nazwisko ………………………………………….
- 2. Imię ……………………………………….….nazwisko …………………………..……………..

występujący w imieniu i na rzecz:

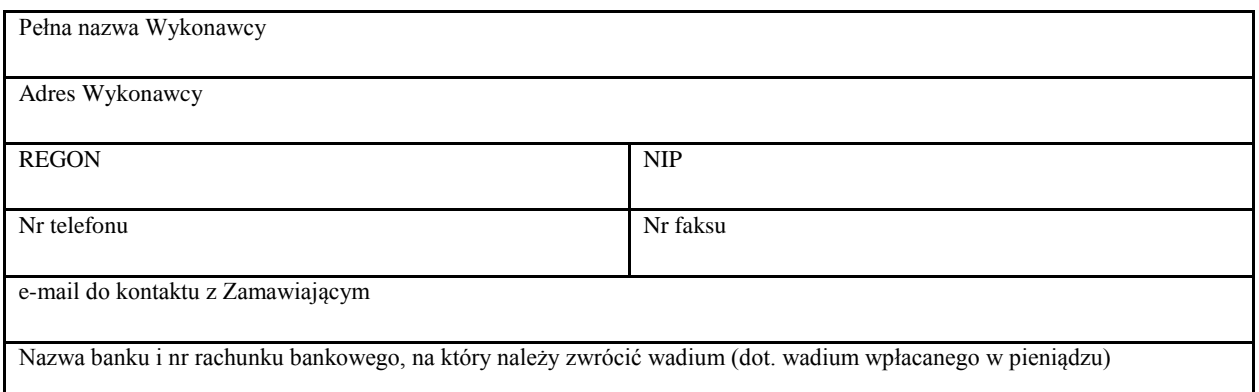

# **1. Oferujemy realizację powyższego przedmiotu zamówienia, zgodnie z zapisami SIWZ:**

# 2. **w części I:**

- **-** za realizację zamówienia podstawowego wartość brutto (z VAT) ……………........ PLN
- za realizację zamówienia wg prawa opcji wartość brutto (z VAT) ……………........ PLN
- 3. **w części II:**

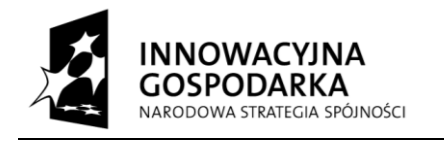

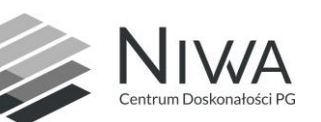

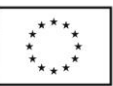

**-** za realizację zamówienia podstawowego wartość brutto (z VAT) ……………........ PLN

- za realizację zamówienia wg prawa opcji wartość brutto (z VAT) ……………........ PLN

# **zgodnie z formularzem rzeczowo-cenowym, stanowiącym integralną część oferty.**

2. Oświadczamy, że wykonamy zamówienie w terminie przewidzianym w Specyfikacji Istotnych Warunków Zamówienia.

**3.** Oświadczamy, że udzielamy 36 miesięcznej gwarancji liczonej od daty podpisania bez zastrzeżeń protokołu zdawczo-odbiorczego.

**4.** Oświadczamy, że zapoznaliśmy się ze specyfikacją istotnych warunków zamówienia, nie wnosimy do jej treści zastrzeżeń i uznajemy się za związanych określonymi w niej postanowieniami i zasadami postępowania.

**5. Oświadczamy**, że zapoznaliśmy się z postanowieniami umowy, która stanowi załącznik do SIWZ. Nie wnosimy do jej treści zastrzeżeń. Zobowiązujemy się w przypadku wyboru naszej oferty do zawarcia umowy na określonych w niej warunkach, w miejscu i terminie wyznaczonym przez Zamawiającego.

**6.** Akceptujemy warunki płatności przedstawione w projekcie umowy.

7. Uważamy się za związanych niniejszą ofertą na czas wskazany w specyfikacji istotnych warunków zamówienia, czyli przez okres 30 dni od upływu terminu składania ofert.

8. Informujemy, że w niniejszym postępowaniu zamierzamy powierzyć podwykonawcom niżej wymienione części (zakres) zamówienia (wypełnić jeżeli dotyczy):

............................................................................................................................. ...

**8.** Oświadczamy, że wadium w kwocie …………………. zostało wniesione w dniu ……………… w formie …………………………..

**9.** Załącznikami do niniejszej oferty, stanowiącymi jej integralną część, są:

- ............................................................................................

- ............................................................................................

..........................., dn. .........................

\*niepotrzebne skreślić

................................................................................... Podpis (y) i pieczątka imienna osób uprawnionych do reprezentowania Wykonawcy

w przypadku oferty wspólnej – podpis pełnomocnika Wykonawców

# **UWAGA!**

Wykonawcy składający ofertę wspólnie w miejscu "Pieczątka firmowa Wykonawcy" wpisują dane wszystkich Wykonawców występujących wspólnie.

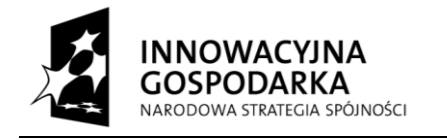

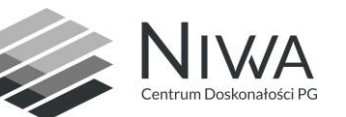

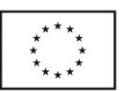

*Załącznik nr 2 do SIWZ – wzór oświadczenia Wykonawcy o spełnianiu warunków udziału w postępowaniu.* 

Nr postępowania: **ZP/179/022/D/14**

Pieczątka firmowa Wykonawcy

# **OŚWIADCZENIE**

# **o spełnianiu warunków udziału w postępowaniu**

(art. 22 ust. 1 ustawy Prawo zamówień publicznych (tekst jednolity: Dz. U. z 2013 poz. 907 z późniejszymi zmianami))

Dotyczy zamówienia publicznego pn.

**Dostawa sprzętu komputerowego do wyposażenia nowych stanowisk pracy w ramach realizacji projektu Centrum Doskonałości Naukowej Infrastruktury Wytwarzania Aplikacji (CD NIWA)**

**Oświadczam, że firma nasza spełnia wszystkie warunki określone w specyfikacji istotnych warunków zamówienia, w tym zawarte w art. 22 ust. 1 pkt. 1-4 Pzp tj.** 

- 1) posiadam(y) uprawnienia do wykonywania określonej działalności lub czynności objętych niniejszym zamówieniem, jeżeli ustawy nakładają obowiązek posiadania takich uprawnień;
- 2) posiadam(y) niezbędną wiedzę i doświadczenie;
- 3) dysponuję(emy) potencjałem technicznym, a także dysponuję(emy) osobami zdolnymi do wykonania niniejszego zamówienia;
- 4) znajduję(emy) się w sytuacji ekonomicznej i finansowej zapewniające wykonanie zamówienia

……….….……..………………………............. Podpis(y) osoby(osób) upoważnionej(ych) do podpisania oferty w imieniu Wykonawcy(ów)

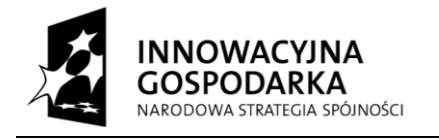

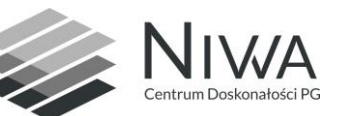

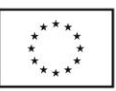

*Załącznik nr 3 do IDW – wzór oświadczenia Wykonawcy o braku podstaw wykluczenia.* 

Nr postępowania: **ZP/179/022/D/14**

Pieczątka firmowa Wykonawcy

# OŚWIADCZAM(Y), ŻE:

w postępowaniu o udzielenie zamówienia publicznego pn.

# **Dostawa sprzętu komputerowego do wyposażenia nowych stanowisk pracy w ramach realizacji projektu Centrum Doskonałości Naukowej Infrastruktury Wytwarzania Aplikacji (CD NIWA)**

nie podlegam(y) wykluczeniu z postępowania o udzielenie niniejszego zamówienia na podstawie przesłanek zawartych w art. 24 ust. 1 ustawy z dnia 29 stycznia 2004 r. Prawo zamówień publicznych (tekst jednolity: Dz. U. z 2013 poz. 907 z późniejszymi zmianami).

> ……….….……..………………………............. Podpis(y) osoby(osób) upoważnionej(ych) do podpisania oferty w imieniu Wykonawcy(ów)

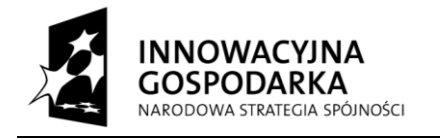

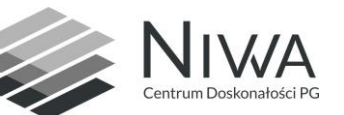

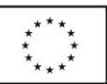

*Załącznik nr 4 - wzór informacji, o tym, że wykonawca nie należy do grupy kapitałowej* 

Nr postępowania: **ZP/179/022/D/14**

Pieczątka firmowa Wykonawcy

W związku z ubieganiem się o udzielenie zamówienia publicznego pn.

# **Dostawa sprzętu komputerowego do wyposażenia nowych stanowisk pracy w ramach realizacji projektu Centrum Doskonałości Naukowej Infrastruktury Wytwarzania Aplikacji (CD NIWA)**

**informuję/my, że nie należę/my do grupy kapitałowej\* w rozumieniu art. 24 ust. 2 pkt. 5** ustawy z dnia 29 stycznia 2004 r. Prawo zamówień publicznych (tekst jednolity: Dz. U. z 2013 poz. 907 z późniejszymi zmianami).

> ……….….……..………………………............. Podpis(y) osoby(osób) upoważnionej(ych) do podpisania oferty w imieniu Wykonawcy(ów)

\*Uwaga!

W przypadku, gdy Wykonawca należy do grupy kapitałowej, zobowiązany jest złożyć wraz z ofertą listę podmiotów należących do tej samej grupy kapitałowej w rozumieniu ustawy z dnia 16 lutego 2007 r. o ochronie konkurencji i konsumentów (Dz. U. Nr 50, poz. 331 ze zm.).

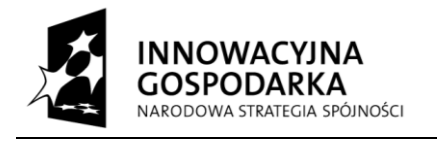

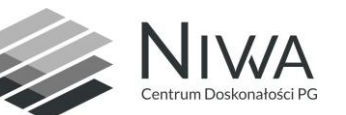

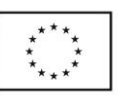

# **Załącznik nr 6 - formularz rzeczowo-cenowy dla części I**

Nr postępowania: ZP/179/022/D/14

# **Formularz rzeczowo cenowy dla części I**

# **WYSZCZEGÓLNIENIE ORAZ ZAMAWIANA LICZBA KOMPUTERÓW STACJONARNYCH WG OPISU Z ROZDZIAŁU III.3.1) SIWZ**

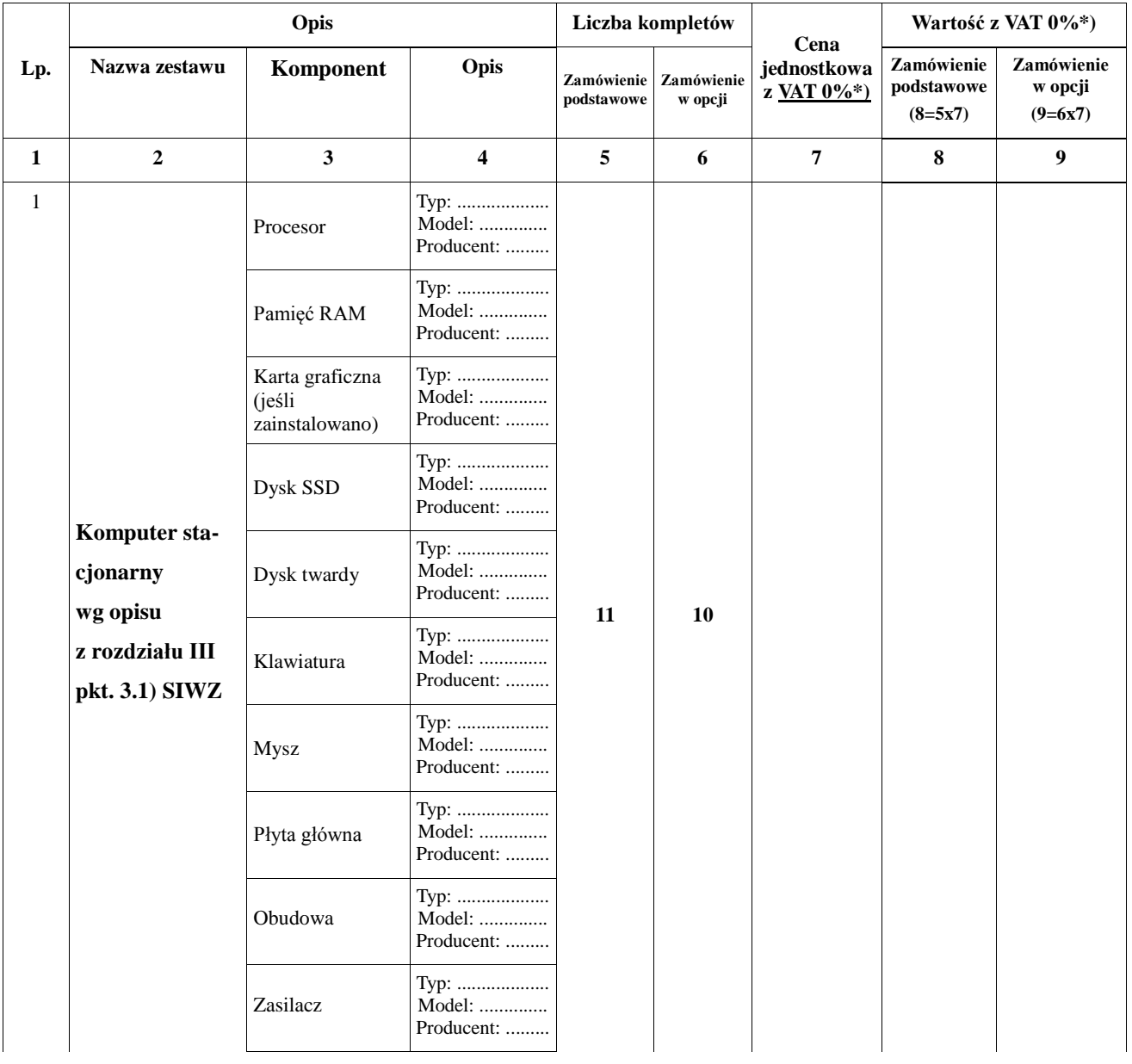

*Centrum Doskonałości Naukowej Infrastruktury Wytwarzania Aplikacji (CD NIWA). Projekt współfinansowany z Europejskiego Funduszu Rozwoju Regionalnego w ramach Programu*  29 *Operacyjnego Innowacyjna Gospodarka. "Dotacje na innowacje"* Politechnika Gdańska, ul. Gabriela Narutowicza 11/12, 80-233 Gdańsk

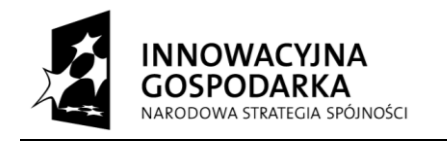

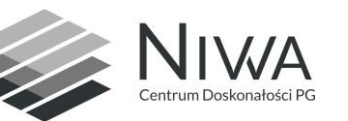

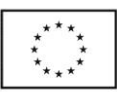

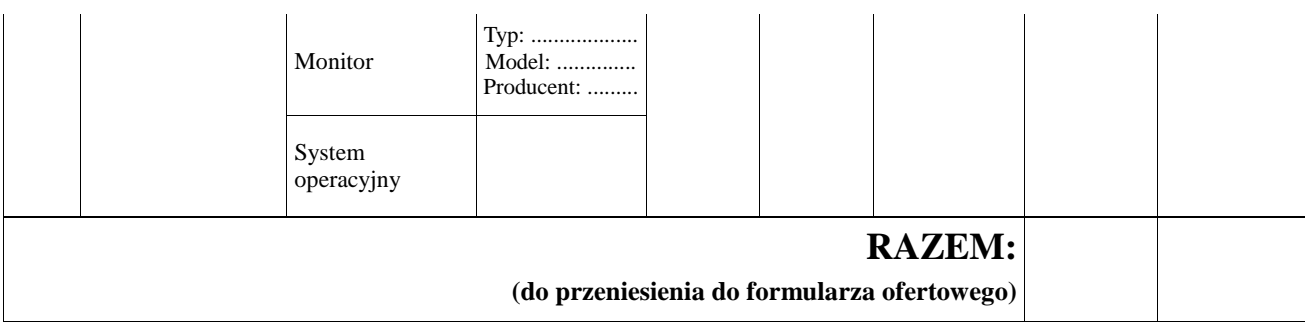

................................................................................... Podpis (y) i pieczątka imienna osób uprawnionych do reprezentowania Wykonawcy

w przypadku oferty wspólnej – podpis pełnomocnika Wykonawców

W celu potwierdzenia, że oferowane dostawy odpowiadają wymaganiom określonym przez Zamawiającego Zamawiający żąda opisów oferowanych urządzeń w postaci dokumentacji technicznej. Przez dokumentację techniczną rozumie się specyfikacje techniczne udostępniane przez producentów i dystrybutorów lub opisy sporządzone przez Wykonawcę na ich podstawie, wraz ze wskazaniem źródeł pochodzenia przedstawionych informacji, np. źródło własne/ adres strony WWW producenta lub dystrybutora zawierającej opis produktu. Dokumentacja techniczna musi potwierdzać wszystkie wymagane cechy wyszczególnione w specyfikacji technicznej SIWZ.

\*) Zgodnie z możliwościami, jakie daje Ustawa z dnia 11 marca 2004 roku o podatku od towarów i usług (art. 83 ust. 1 pkt 26 lit. a tej ustawy – Dz. U. z 2004 r. Nr 54, poz. 535 z późn. zm.) Zamawiający podejmie działania w kierunku zastosowania "zerowej" stawki podatku VAT do w/w zestawów komputerów stacjonarnych, które są zgodne z wykazem ujętym w załączniku nr 8 do ustawy o podatku od towarów i usług.

W tym celu Zamawiający sporządzi stosowne zamówienie(a) kierowane do wybranego(ych) Wykonawcy(ów) na część I zawierające zbiorcze wykazy urządzeń z "zerową" stawką podatku VAT, do którego Uczelnia zobowiązana jest uzyskać stosowne zaświadczenie Ministerstwa Nauki i Szkolnictwa Wyższego.

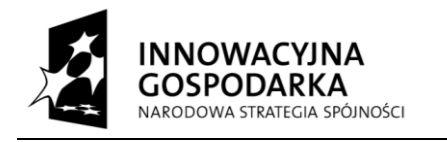

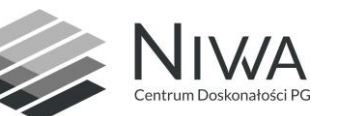

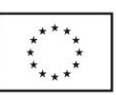

# **Załącznik nr 7 - formularz rzeczowo-cenowy dla części II**

Nr postępowania: ZP/179/022/D/14

**Formularz rzeczowo cenowy dla części II**

# **WYSZCZEGÓLNIENIE ORAZ ZAMAWIANA LICZBA URZĄDZEŃ WG OPISU Z ROZDZIAŁU III.3.2-4) SIWZ**

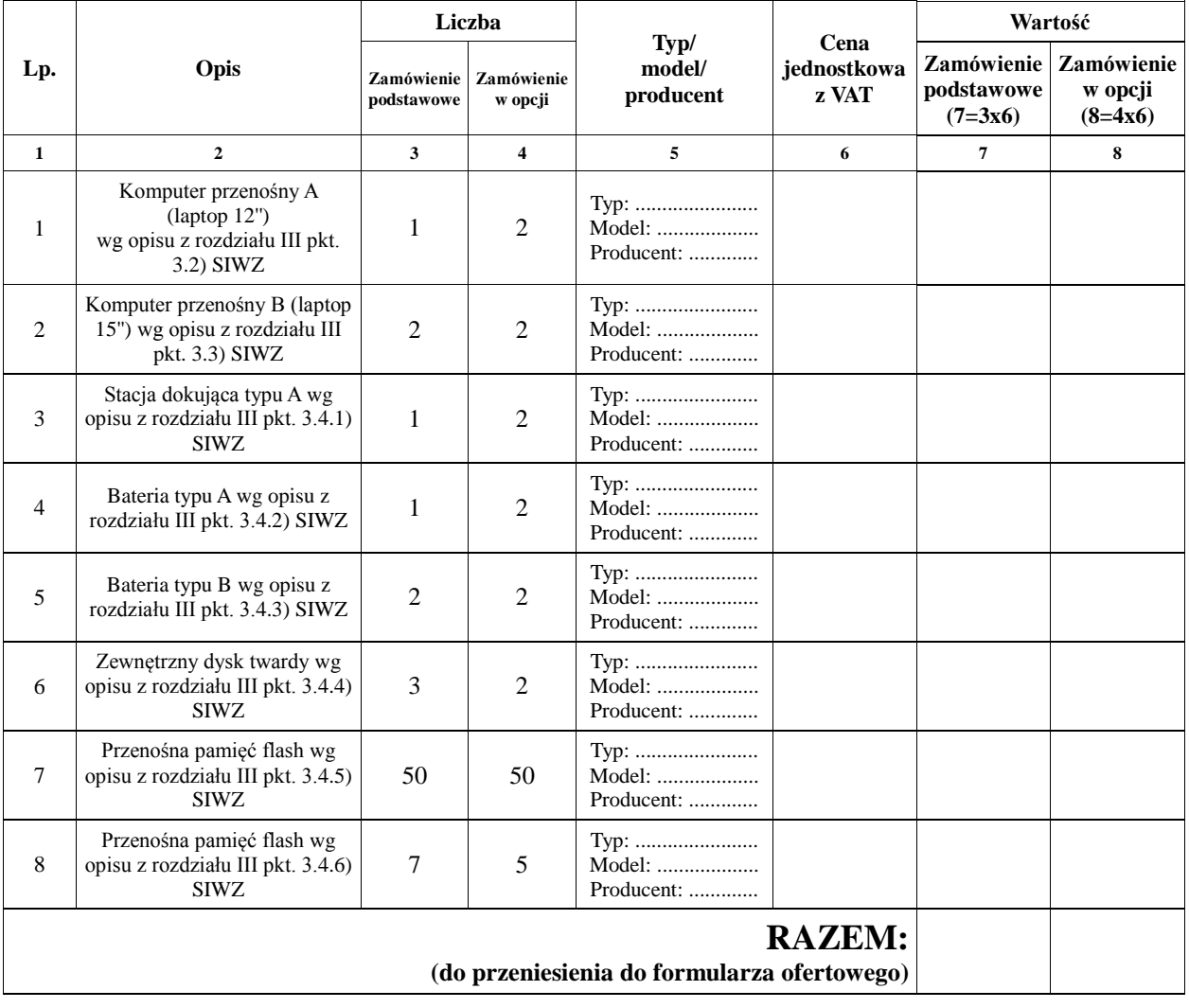

................................................................................... Podpis (y) i pieczątka imienna osób uprawnionych

do reprezentowania Wykonawcy

w przypadku oferty wspólnej – podpis pełnomocnika Wykonawców

W celu potwierdzenia, że oferowane dostawy odpowiadają wymaganiom określonym przez Zamawiającego Zamawiający żąda opisów oferowanych urządzeń w postaci dokumentacji technicznej. Przez dokumentację techniczną rozumie się specyfikacje techniczne udostępniane przez producentów i dystrybutorów lub opisy sporządzone przez Wykonawcę na ich podstawie, wraz ze wskazaniem źródeł pochodzenia przedstawionych informacji, np. źródło własne/ adres strony WWW producenta lub dystrybutora zawierającej opis produktu. Dokumentacja techniczna musi potwierdzać wszystkie wymagane cechy wyszczególnione w specyfikacji technicznej SIWZ.

*Centrum Doskonałości Naukowej Infrastruktury Wytwarzania Aplikacji (CD NIWA). Projekt współfinansowany z Europejskiego Funduszu Rozwoju Regionalnego w ramach Programu*  31 *Operacyjnego Innowacyjna Gospodarka. "Dotacje na innowacje"* Politechnika Gdańska, ul. Gabriela Narutowicza 11/12, 80-233 Gdańsk